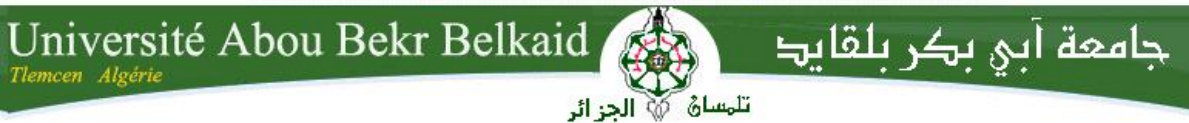

**République Algérienne Démocratique et Populaire Université Abou Bakr Belkaid– Tlemcen Faculté des Sciences Département d'Informatique**

#### **Mémoire de fin d'études**

#### **Pour l'obtention du diplôme de Master en Informatique**

*Option : Réseaux et Systèmes Distribués (R.S.D)*

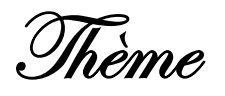

## **Gestion de spectre dans les réseaux de radio cognitive par la formation de coalitions**

**Réalisé par :**

- **Mr BENDELLA Med Saléh**

*Présenté le 24 Juin 2014 devant le jury composé de MM.*

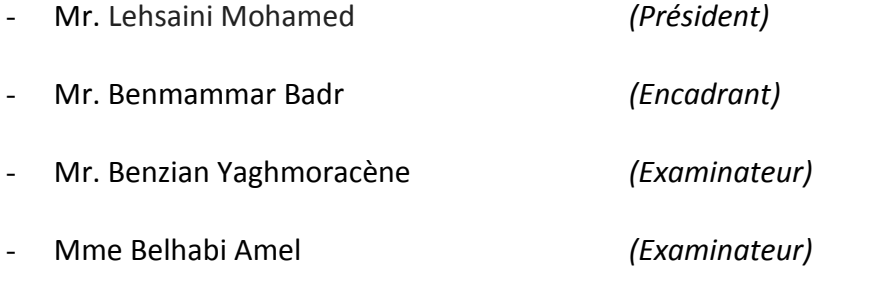

Année universitaire: 2013-2014

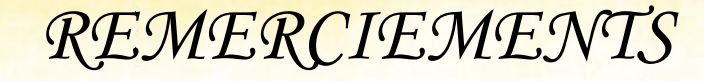

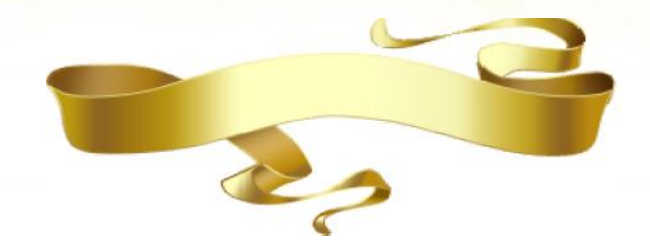

*Sur ma route, j'ai été confronté à une multitude d'expériences, amené à vivre d'incroyables aventures qui ne font qu'accroitre mon désir de prôner le savoir, de communiquer le partage, de donner davantage et de m'adonner à ce qui m'est destiné.*

*Mon aventure intellectuelle fut enrichie grâce à d'honorables personnes dont je ne pourrais citer tous les noms. Néanmoins, je tiens à leur rendre un fervent hommage à tous, sans exception.*

*Les mots manquent aux émotions, or la reconnaissance silencieuse ne sert à personne. Pour eux, pour vous, je m'exprimerai.*

*Ma reconnaissance ainsi que ma dévotion se dirigent tout d'abord vers mon Créateur, le Tout Puissant, qui m'a offert la vie et le bonheur qui va avec. Dieu, qui m'a toujours guidé lors de ma route, tantôt périlleuse, Dieu qui m'a doté d'une force, d'un courage et d'une patience afin d'affronter mes obstacles et de mener à bien mes travaux, ce modeste mémoire inclus.* Sur ma route, j'ai été confronté à une multitude d'expériences, amené à vivre<br>d'incroyables aventures qui ne font qu'actroite mon désir de prône le savoir, di<br>communiquer le partage, de donner qu'actroite mon désir de prô

*Quant à eux, je leur dois mon bien-être matériel et immatériel. Ils sont un merveilleux modèle de labeur et de persévérance, je suis redevable d'une éducation dont je suis fier. Les remercier jour et nuit ne serait suffisant. Bénis soient mes parents.*

*Place à celui avec lequel j'ai eu le privilège de travailler cette année, celui qui m'a encadré et encouragé mes initiatives au travers de la grande liberté d'action qu'il m'a autorisé. Je lui suis reconnaissant pour son estimable soutien, sa clairvoyance et ses compétences qui m'ont beaucoup impressionné. Mes vifs remerciements à Monsieur Badr Benmammar.*

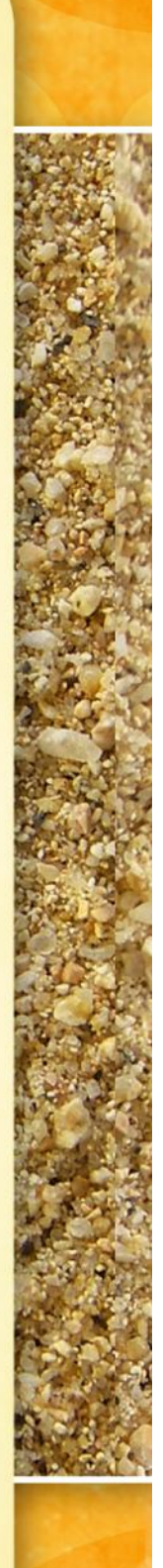

### *REMERCIEMENTS*

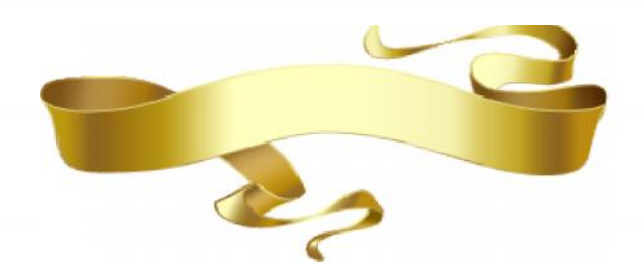

*J'adresse toute ma gratitude à l'ensemble du jury, dont Mr Lehsaini, Mr Benmammar, Mr Benzian, Mme Belhabi en leur témoignant mon profond respect Mr Lehsaini, Belhabiet immense intérêt, pour leurs estimables efforts ainsi qu'à leur importante contribution à mon évaluation, en cette journée si mémorable.*

*Je tiens à remercier personnellement une femme, que je considère comme mon binôme dans ce travail, nommé MERAD BOUDIA Djennat Meryem, étudiante en Master langues étrangères, pour son soutien, son aide et surtout pour ses encouragements. Ce projet n'aurait pas eu ma satisfaction sans sa touche. En espérant faire autant pour elle l'année prochaine dans son PFE. contribution à mon évaluation, en cette journée si mémorable.*<br> *is à remercier personnellement une femme, que je considère comme mon*<br> *Cans ce travail, nommé MERAD BOUDIA Djennat Meryem, étudiante<br>
ster langues étrangèr* 

*Monsieur Lehsaïni, un homme que j'admire et que je remercie rigoureusement. Un enseignant m'ayant inculqué un éminent savoir depuis ma 3<sup>e</sup> année. Je garde d'indélébiles et instructifs moments en sa compagnie.*

*Ils ont été cet idéal modèle sur lequel je me suis focalisé et grâce auquel j'ai pu évoluer. Des hommes et des femmes ayant cru en moi, en mes capacités et compétences, je citerai par-dessus tout : Messieurs Benamar, Boudefla, Benaïssa, Benzian, Belhocine et Mesdames Halfaoui, Didi et Labraoui. Merci pour votre enseignement si enrichissant ainsi qu'à votre abnégation.*

*Notre faculté ne pourrait être la même sans son bienveillant personnel que je salue vivement. En dépit des aléas du quotidien, vos travaux et efforts demeurent remarquables. Benaïssa, Benzian, Belhocine et Mesdames Halfaoui, Didi et Labraoui.*<br>
pour votre enseignement si enrichissant ainsi qu'à votre abnégation<br> *Notre faculté ne pourrait être la même sans son bienveillant personnel q<br>
salue* 

*Mes remerciements ne s'arrêteraient pas là, car il n'y a guère au monde un plus bel excès que celui de la reconnaissance. Néanmoins je conclurais en considérant et reconnaissant chaque soutien, m'ayant été offert ou proposé. En remerciant notamment chaque personne présente aujourd'hui.*

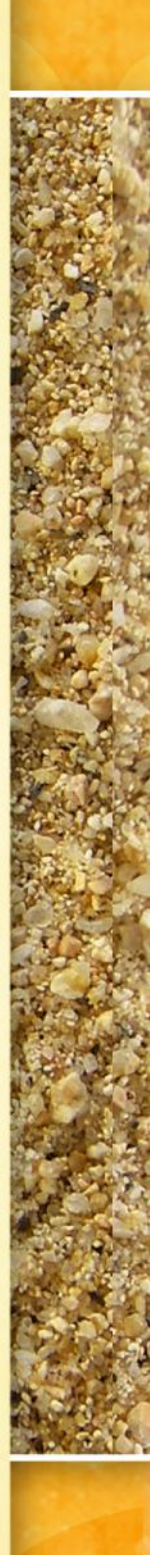

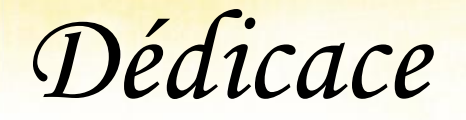

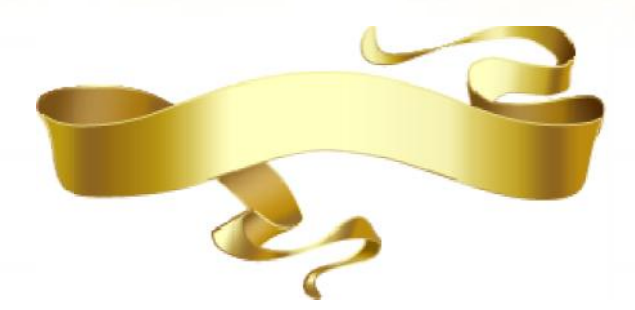

*Au Grand Dieu, tout Miséricordieux, ses grâces accordées et foi octroyée.*

*A mes parents dont je ne cesserai jamais d'exprimer ma reconnaissance, mon respect et mon amour. A chaque membre de ma petite famille, mes frères : Abdelatef, Charaf et Aness pour leur soutien inconditionnel. Au Grand Dieu, tout Miséricordieux, ses grâces accordées et foi*<br>octroyée.<br>*A mes parents dont je ne cesserai jamais d'exprimer ma<br>reconnaissance, mon respect et mon amour. A chaque membre de<br>ma petite famille, mes frères* 

*A ces cousins et amis qui seraient en réalité des frères, des personnes ayant toujours été là lors des plus importants moments de ma vie, je cite : Oussama, Hichem, Zaki, Sidou et Mohamed. Des personnes comme vous, il y en a peu, et je me dis chanceux de vous avoir parmi ceux qui comptent le plus à mes yeux. A ces cousins et amis qui seraient en réalité des frères, connes ayant toujours été là lors des plus importants mortures avoir parme vous, il y en a peu, et je me dis chance vous avoir parmi ceux qui comptent le plus à me* 

*A mes cousines, tantes et oncles qui ont su m'apporter leur aide, dont Nassima qui a toujours cru en ce que je suis et à ce que je peux accomplir. Des personnes comme vous, il y en a peu, et je me dis chanceux de<br>vous avoir parmi ceux qui comptent le plus à mes yeux.*<br>A mes cousines, tantes et oncles qui ont su m'apporter leur aide,<br>dont Nassima qui a toujours cru e

*Je dédie ce modeste travail qui résumera un long, riche et instructif cursus, à vous tous*.

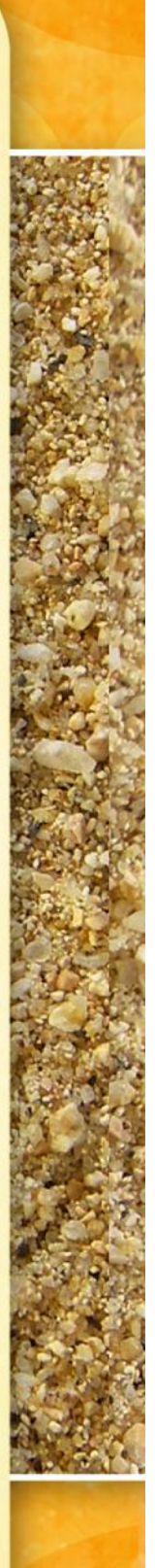

#### Table des matières

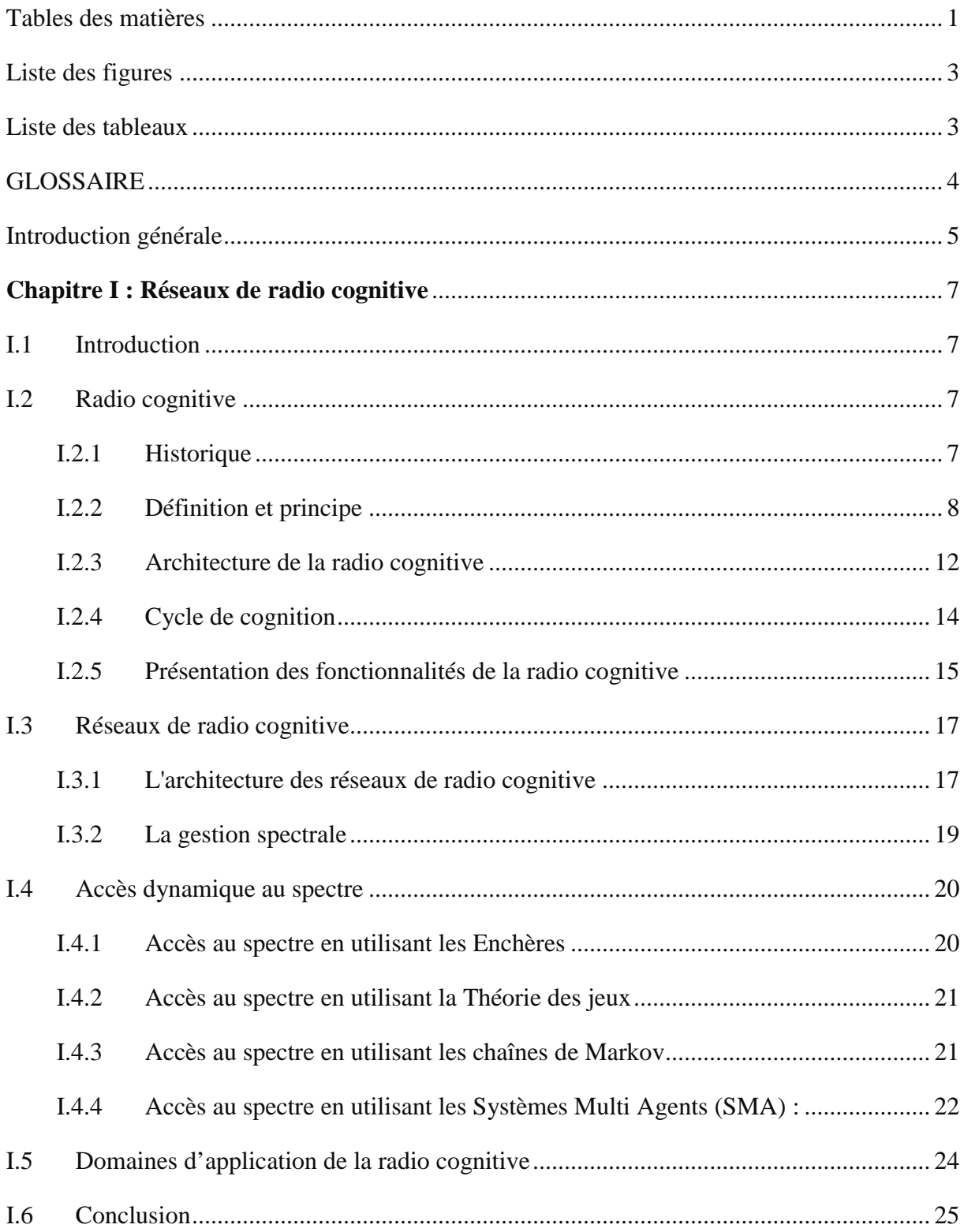

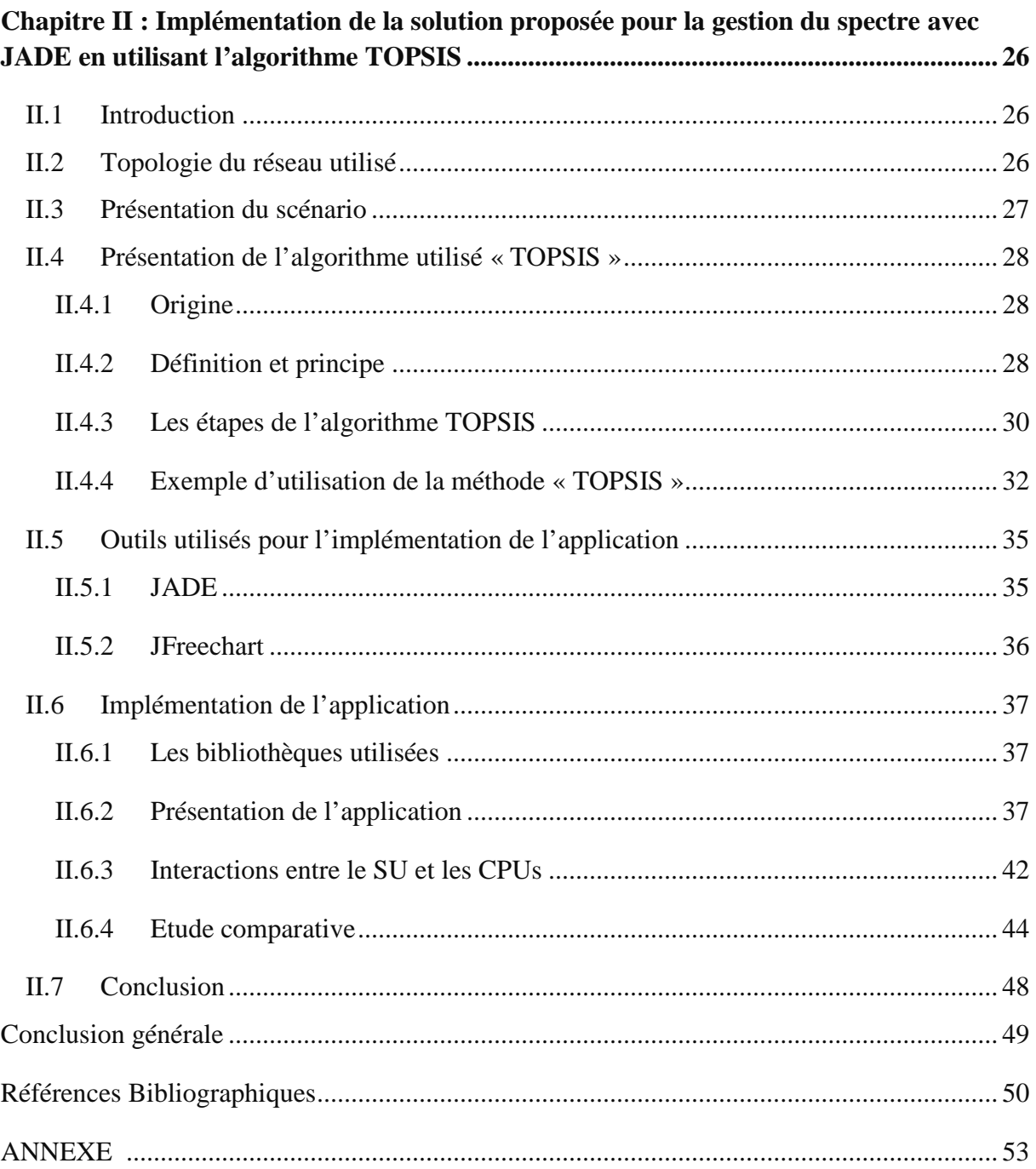

#### **Liste des figures**

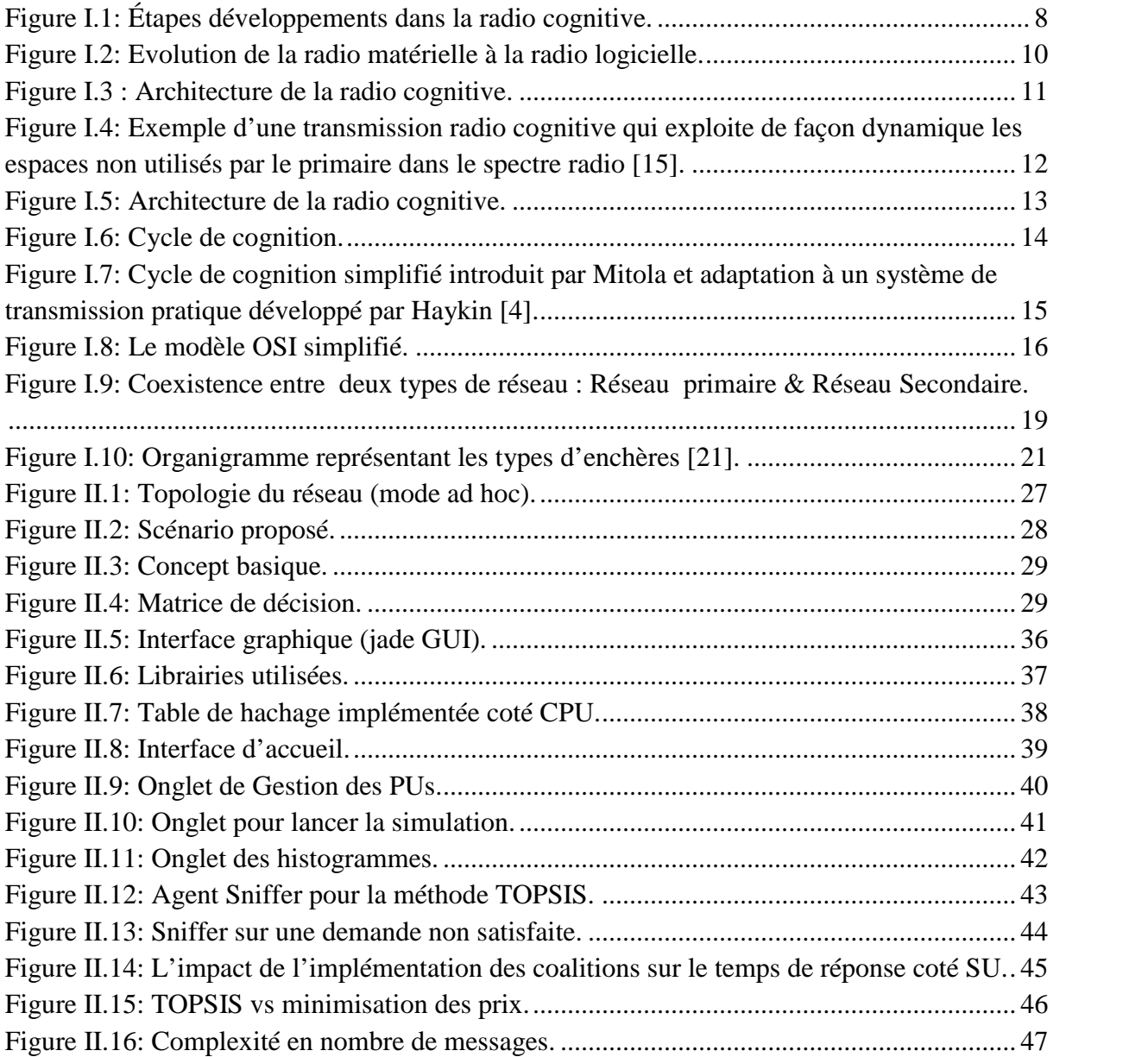

#### **Liste des tableaux**

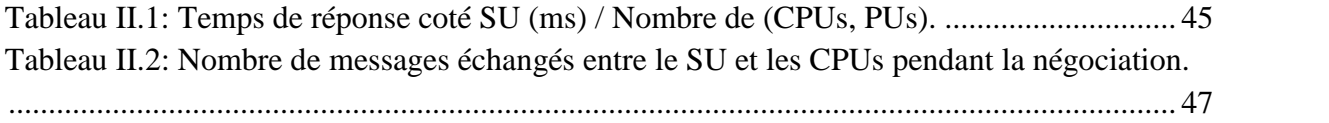

#### **GLOSSAIRE**

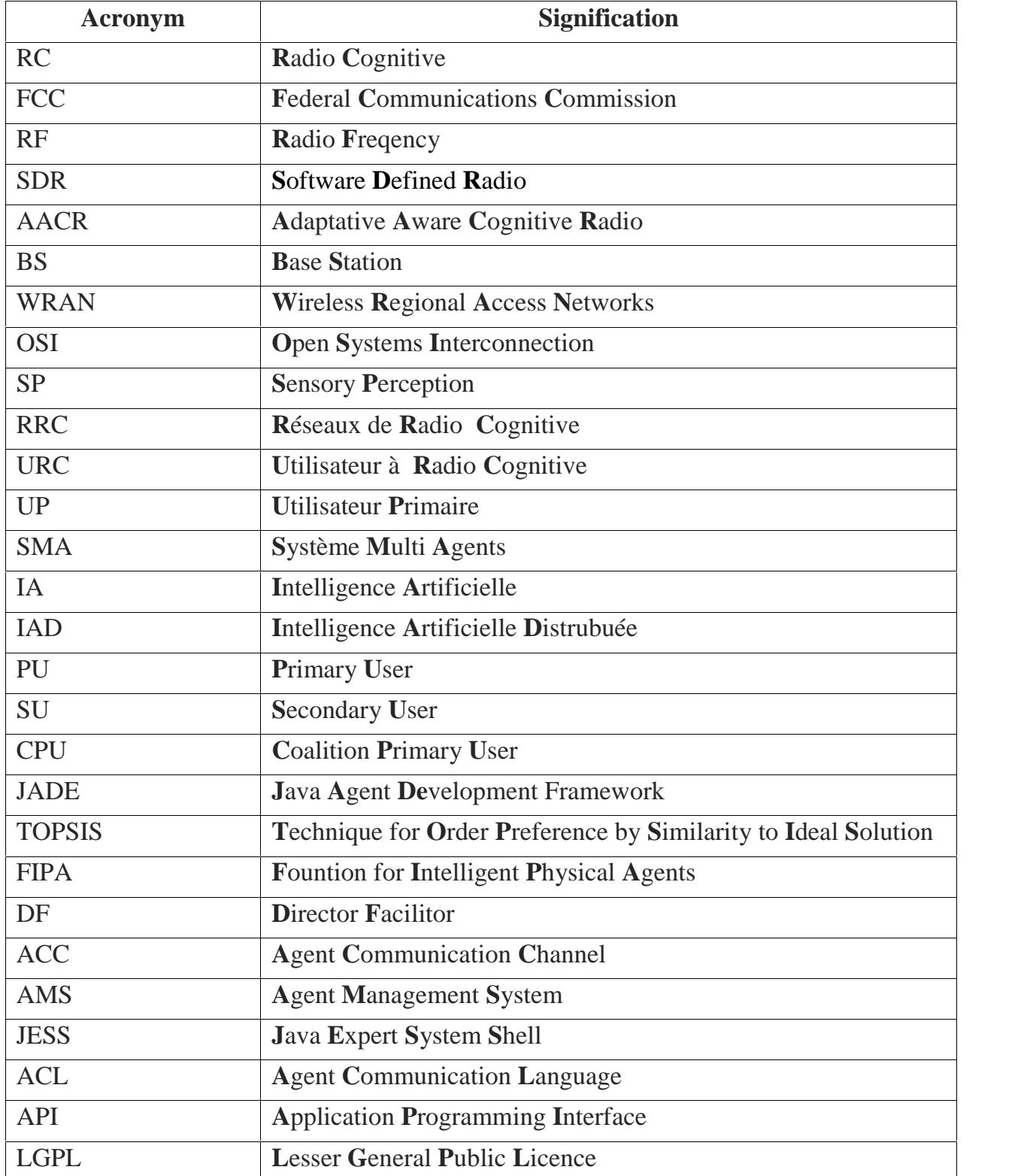

# **Introduction générale**

Le fort accroissement ainsi que l'évolution des systèmes de transmission sans fil intensifient les risques d'interférences et de saturation du spectre électromagnétique. En effet, les réseaux radio actuels se servent du spectre de façon inopérante étant donné que la bande de fréquence est immuablement allouée à une technologie spécifique et demeure inemployée en l'absence de transmissions des utilisateurs primaires.

Il va sans dire que cette dotation statique des bandes fréquentielles sera prochainement plus apte à combler le manque engendré par l'essor des systèmes de transmission sans fil, vu que le spectre radio est une ressource limitée.

Ainsi, pour une exploitation optimale du spectre et dans le but d'émettre dans les bandes de fréquences du système primaire sans être la cause d'une quelconque interférence, le système secondaire pourrait employer, de manière dynamique, les espaces inoccupés au sein de l'environnement radio [15].

Cette approche des transmissions qui est opportuniste, constitue la visée primordiale de la radio cognitive (RC).

Dans ce PFE, nous tenterons d'apporter une solution à la gestion du spectre en utilisant une technique basée sur la négociation entre un SU et plusieurs PUs dans le cadre d'un système multi agents. Pour cela, nous avons opté pour l'introduction d'agents coalition qui sont responsable de la gestion du spectre pour un ensemble de PUs regroupés dans la même zone géographique.

Cet apport va nous mener à un gain de temps fort appréciable en ce qui concerne le temps de réponse coté SU, puisque ce dernier ne se verra pas obligé de traiter avec tous les PUs, surtout lors du passage à l'échelle où le nombre de PUs devrait être pris en considération. A noter également que l'implémentation des CPUs réduit d'une manière considérable le nombre de messages échangés lors de la négociation et donc mène à une meilleure complexité en nombre de message.

Au vu également de différents critères qui sont utilisés dans la négociation (nombre de canaux libres, prix unitaire d'un canal, temps d'allocation), nous avons choisi une méthode de résolution multicritères qui est TOPSIS (Technique for Order Preference by Similarity to Ideal Solution) afin de répondre aux besoins demandés par le SU.

Enfin, notre solution a été implémentée et évaluée en utilisant un outil de simulation des systèmes multi agents qui est JADE [35].

Notre rapport contient deux chapitres qui se répartissent de la sorte :

Pendant le premier chapitre : nous apporterons une présentation précise et détaillée de la RC dans ses composantes et ses fonctionnalités, ainsi que sa frontière avec la radio logicielle. De plus, nous parlerons des possibilités et éventualités offertes par cette technologie tout en donnant une brève description à propos des diverses méthodes d'accès. Concernant notre sujet principal, nous nous focaliserons sur les systèmes multi agents

**Pendant le deuxième chapitre :** nous serons amenés à présenter notre contribution dans le cadre de ce PFE, notamment les simulations faites avec JADE et les résultats obtenus en utilisant les agents coalitions et la méthode TOPSIS.

# **Chapitre I :**

## **Réseaux de radio cognitive**

#### **I.1 Introduction**

Dans une aire où la transmission d'information est devenue plus que vitale, l'homme s'adapte, les technologies suivent. Un rappel d'un fameux 12 janvier 2010 où des tremblements ont ébranlé la terre haïtienne faisant près de 300 000 victimes. Bilan qui pèse causant des dysfonctionnements au niveau des tours de communication sans fil, ce qui a freiné les secours à accomplir leur mission. La radio cognitive permet aux terminaux, comme des téléphones sans fil, de communiquer entre eux grâce à l'intelligence artificielle, et ceux dans les situations les plus extrêmes du quotidien.

Elle est un domaine de recherche dont les perspectives sont prometteuses et les services bénéfiques. Elle est un paradigme nouveau dont la préoccupation majeure est de déceler chaque défaillance du système de communication sans fil, telle est la radio cognitive, visant à faire progresser la qualité de l'utilisation de la fréquence radio (RF) du spectre, car l'efficacité de celui-ci est désormais mise en péril.

La radio cognitive est une technologie clé qui pourrait révolutionner le monde des réseaux sans fil. Ces derniers jouissent continuellement d'une demande qui croît et qui engendre un important encombrement du spectre.

A travers ce fructueux et humble travail, nous tenterons de vous proposer une description de la radio cognitive, son fonctionnement, son architecture ainsi que ses différents domaines d'application.

#### **I.2 Radio cognitive**

#### **I.2.1 Historique**

Le terme « radio cognitive » (RC) a été créé officiellement par un génie en la matière qui n'est autre que Joe Mitola en 1999-2000, concept qui est apparu dans quelques publications [1], [2] et qui a également fait l'objet de sa thèse de doctorat [3].

Depuis, la définition apportée par la « FCC » (Federal Communications Commission) au sujet de la (RC) en 2003, puis déclarée et propagée, maintes études dans la littérature ont insisté sur ce point de vue étroit, de sorte que de nombreuses techniques d'accès aux ressources radio adaptatives ont été suggérées, de manière à atteindre cette agilité de fréquence. Or, le groupe de travail de P1900.1, sous IEEE SCC41, a naguère finalisé une règle qui enveloppe la gestion du spectre, la terminologie et les concepts destinés aux systèmes de radio pour les nouvelles générations tout en englobant la (RC). Ces efforts participent à la normalisation de la vue de ce qu'est réellement la (RC). la vue

Ci-après, une présentation chronologique des étapes de développement par lesquelles est passée la (RC).

|       |                                                                                    | nouvelles générations tout en englobant la (RC). Ces efforts participent à la normalisation de                                                                                                    |                                                       |  |  |  |  |  |  |  |  |  |
|-------|------------------------------------------------------------------------------------|----------------------------------------------------------------------------------------------------|-------------------------------------------------------|--|--|--|--|--|--|--|--|--|
|       | la vue de ce qu'est réellement la (RC).                                            |                                                                                                    |                                                       |  |  |  |  |  |  |  |  |  |
|       |                                                                                    | Ci-après, une présentation chronologique des étapes de développement par lesquelles est                                                                                                    |                                                       |  |  |  |  |  |  |  |  |  |
|       | passée la (RC).                                                                    |                                                                                                    |                                                       |  |  |  |  |  |  |  |  |  |
|       | <b>First attempts</b><br>towards<br>"programmable<br>Radios" [6]                   | Inauguration of<br><b>Modular Multifunction</b><br><b>Information Transfer</b><br>System (MMITS)- Later<br>SDR Forum [7]                                                                                                    | <b>First papers</b><br>on CR<br>published<br>[1], [2] |  |  |  |  |  |  |  |  |  |
|       | 70's                                                                               | 1996                                                                                                    | 1999                                                  |  |  |  |  |  |  |  |  |  |
| [3]   | <b>Mitola's PhD</b><br><b>Dissertation</b>                                         | <b>FCC releases Cognitive</b><br><b>Radio Technologies</b><br><b>Proceeding (CRTP)</b><br><b>ET Docket No. 03-108 [5]</b>                                                                                                    | <b>First plenary</b><br>meeting IEEE<br>802.22 [8]    |  |  |  |  |  |  |  |  |  |
|       |                                                                                    |                                                                                                    |                                                       |  |  |  |  |  |  |  |  |  |
|       | 2000                                                                               | 2003                                                                                                    | 2004                                                  |  |  |  |  |  |  |  |  |  |
|       | <b>IEEE P1900</b><br>started-Now<br><b>IEEE SCC41 [9]</b>                          | Several proto-type and<br>proof-of-concept<br>experiments reported<br>[10], [11], [12]                                                                                                    |                                                       |  |  |  |  |  |  |  |  |  |
|       | 2005                                                                               | 2007                                                                                                    |                                                       |  |  |  |  |  |  |  |  |  |
|       |                                                                                    | Figure I.1: Étapes développements dans la radio cognitive.                                                                                                    |                                                       |  |  |  |  |  |  |  |  |  |
| I.2.2 | Définition et principe                                                             |                                                                                                    |                                                       |  |  |  |  |  |  |  |  |  |
|       | ❖                                                                                  | « Radio cognitive », Ce terme était attribué pour décrire l'importante autonomie des<br>radios intelligentes qui prennent des décisions à l'aide des informations récoltées sur<br>l'environnement RF par un raisonnement basé sur un modèle. |                                                       |  |  |  |  |  |  |  |  |  |
|       | Par ailleurs, Simon Haykin parle de la (RC) comme étant « une radio capable d'être |                                                                                                    |                                                       |  |  |  |  |  |  |  |  |  |
|       |                                                                                    | consciente de son environnement », l'apprentissage et l'évolution adaptative jouissent                                                                                                    |                                                       |  |  |  |  |  |  |  |  |  |
|       |                                                                                    | de paramètres de fonctionnement en temps réel avec comme mission de fournir des                                                                                                    |                                                       |  |  |  |  |  |  |  |  |  |

**Figure I.1**: Étapes développements dans la radio cognitive. **I.1**:

#### **I.2.2 Définition et principe**

- « Radio cognitive », Ce terme était attribué pour décrire l'importante autonomie des décrire radios intelligentes qui prennent des décisions à l'aide des informations récoltées sur l'environnement RF par un raisonnement basé sur un modèle.
- Par ailleurs, Simon Haykin parle de la (RC) comme étant « une radio capable d'être consciente de son environnement », l'apprentissage et l'évolution adaptative jouissent de paramètres de fonctionnement en temps réel avec comme mission de fournir des

ressources fiables peu importe le temps et l'espace ainsi qu'une efficacité dans les communications spectrales [4].

 $\triangleleft$  La « FCC » a soumis une explication de la (RC) comme «une radio qui peut modifier ses paramètres de l'émetteur en fonction de l'environnement dans lequel elle opère » [5].

La radio cognitive tente à traiter et régler les inconvénients liés à la saturation du spectre. De part cette vision, deux éléments sont omniprésents dans chaque communication radio cognitive. Le premier est doté d'un système primaire qui reçoit en permanence une plage spécifique de fréquence attribuée par les organes de contrôle.

Le second élément est le système secondaire, il rassemble les utilisateurs cognitifs et a pour objectif majeur de transmettre dans les mêmes bandes fréquentielles que le système primaire tout en évitant d'interrompre et/ou de dégrader la qualité des transmissions de ce dernier.

L'idée de la radio cognitive se développe autour du concept plus ancien de radio logicielle que nous définissons ci-dessous.

#### **La radio logicielle :**

Elle est un système de radiocommunication configurable qui se sert des techniques de traitement logiciel sur des signaux radiofréquences. La radio logicielle ou « Software Radio » use des circuits numériques programmables afin de bien procéder au traitement du signal.

Grace à sa flexibilité, elle s'accorde et s'accommode facilement auprès d'un large spectre de réseaux, protocoles et techniques de radiocommunication et comble le besoin de performance et d'interopérabilité, qui ne cesse de croitre, entre systèmes hétérogènes.

Nous devons le concept de radio logicielle, paru en 1991, au prodige Joseph Milota, et ce dans le but de définir une classe de radiocommunication configurable utilisant des techniques de traitement numérique du signal sur des circuits numérique programmables. Une dématérialisation complète de l'interface radio, telle est la visée ainsi que l'objectif ultime de la radio logicielle [13].

#### **Radio logicielle restreinte (SDR) :**

La radio logicielle restreinte (SDR), quant à elle, n'est autre qu'un système de radiocommunication qui caractérise une technologie qui permet une résolution des problèmes de la gestion dynamique du spectre tout en assurant et procurant une flexibilité. L'utilisation de cette technologie offre de nouvelle fonctionnalité sans fil hétérogènes (SDR idéal) avec les compétences qui peuvent être ajoutées aux systèmes radio existants sans nécessiter de matériel nouveau.

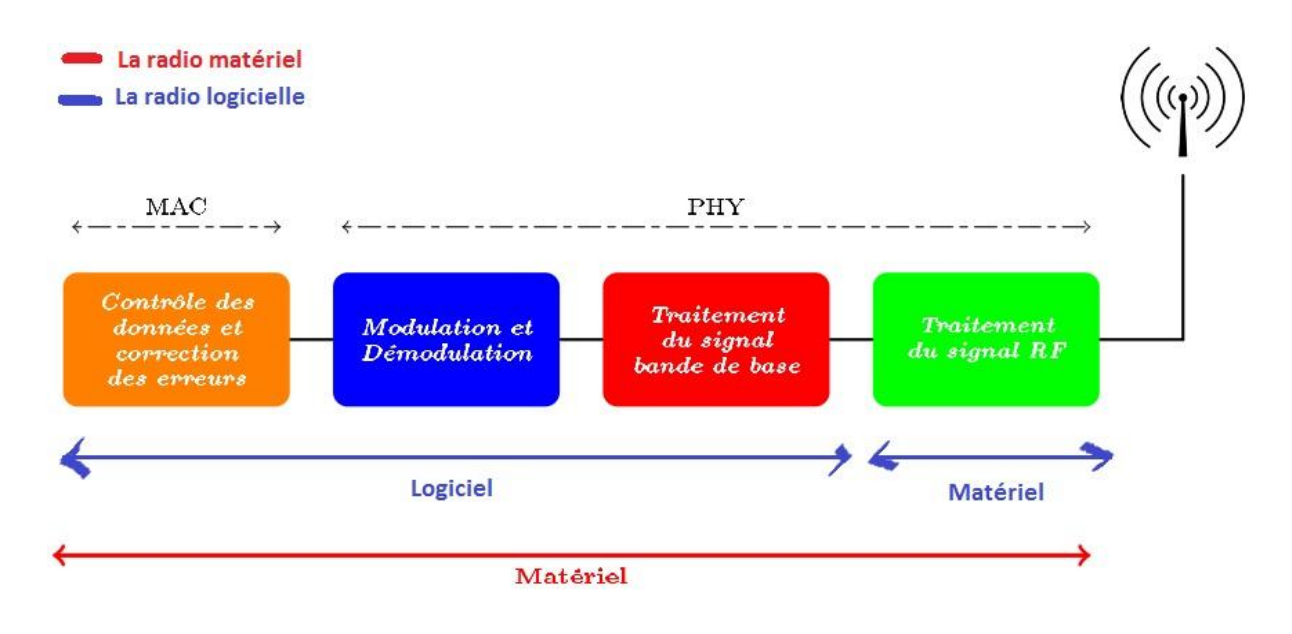

**Figure I.2:** Evolution de la radio matérielle à la radio logicielle.

#### **De l'idée de radio logicielle à la radio cognitive :**

Maintes explications pour un seul et même concept selon le domaine où il se trouve. La cognition abrite au moins un point en commun qui est la pensée. Le grand dictionnaire Larousse décrit la cognition comme étant « l'ensemble des grandes fonctions permettant à l'organisme d'interagir avec son milieu ».

Il faut savoir que la radio logicielle est incluse dans la radio cognitive, elle représente son point de départ. Ce sont ajoutées à ce concept, l'aptitude cognitive, la capacité de raisonnement, une intelligence ainsi qu'une modélisation de son environnement.

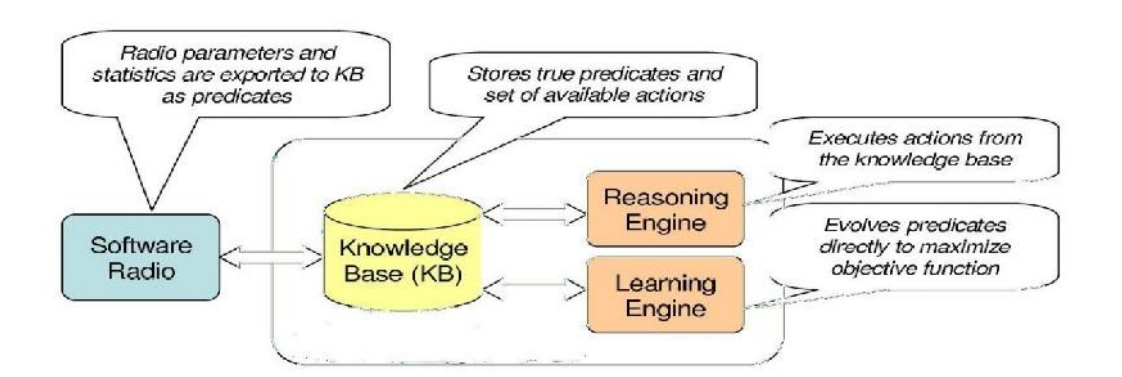

La figure I.3 extraite<sup>1</sup> de  $[14]$  est une illustration de l'architecture de la radio cognitive.

**Figure I.3** : Architecture de la radio cognitive.

Nous apercevons ici que La radio logicielle (Software Radio) est associée à un moteur d'intelligence. Ce moteur peut être envisagé comme une encapsulation extensible de modules logiciels alliés à une base de connaissance (Knowledge Base). L'architecture jouit d'une flexibilité qui indique la possibilité d'agrégation de modules en complément de ceux du raisonnement et de l'apprentissage donnés en exemple.

Lorsque maintes actions se présenteraient parmi un tas de possibilités, l'outil de raisonnement primerait et serait de taille à gérer toutes sortes de situation. Il opterait pour la bonne décision et le choix adéquat. L'outil d'apprentissage s'occuperait par la suite de la construction de règles par renforcement<sup>2</sup> en s'appuyant sur les paramètres reçus de la radio logicielle enregistrés au niveau de la base de connaissance.

#### **Les aspects clés de la radio cognitive :**

Nous décelons de cette terminologie, quatre aspects fondamentaux : **« la perception », « la conscience », « le raisonnement »** et **« l'adaptation ».**

- La perception, parle du fait de saisir l'information, de la percevoir tout en modélisant son environnement. Elle s'occupe, entre autres, de la maîtrise et l'acquisition des paramètres internes à la radio.
- La conscience, qui s'agit d'une base de décision, sur les capacités du système, est constituée de peu d'informations mémorisées et retenues ou non.
- Le raisonnement, est un module primordial du dispositif. C'est l'aptitude de s'en tenir

<sup>1</sup> Schéma que nous avons modifié dans son entendement d'origine

<sup>&</sup>lt;sup>2</sup>Extirper et améliorer des règles déjà conçues à partir d'informations nouvelles

à des choix logiques, de parfaitement les mettre en œuvre et les adapter à une situation donnée.

 L'adaptation est tributaire de l'environnement. La reconfiguration dynamique permet à un équipement de s'adapter au milieu, à l'environnement par un changement automatique de ses paramètres.

La figure I.4, donne une description de l'approche radio cognitive. On observe que les terminaux secondaires adaptent leurs transmissions de façon dynamique (opportuniste), afin de n'occuper que les zones inutilisées dans la bande de fréquence du primaire.

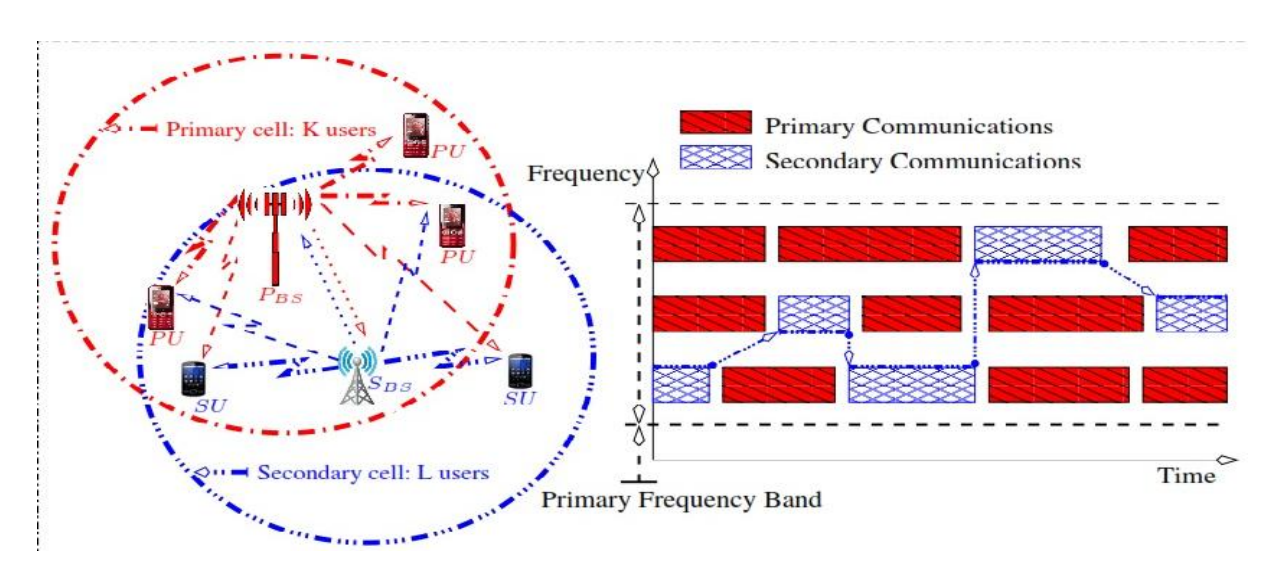

**Figure I.4**: Exemple d'une transmission radio cognitive qui exploite de façon dynamique les espaces non utilisés par le primaire dans le spectre radio [15].

#### **I.2.3 Architecture de la radio cognitive**

La structure de la radio cognitive serait cette homogénéité d'une multitude de lois de conception grâce à laquelle un ensemble distinct de composants produit une succession de fonctions, de produits et de services. Telle est l'explication fournie par Milota [17].

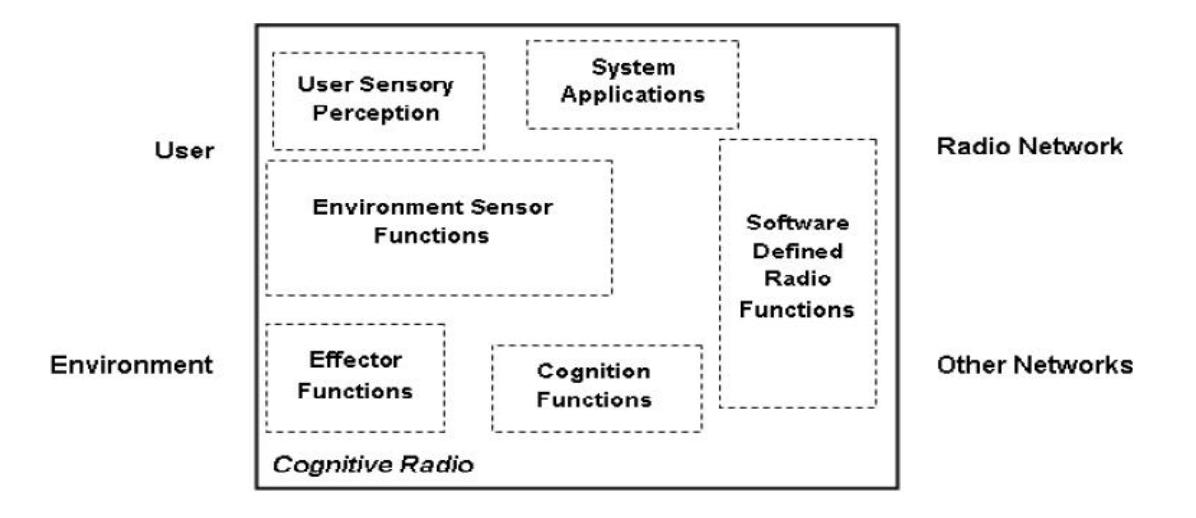

**Figure I.5**: Architecture de la radio cognitive.

Un nœud AACR comporte une suite minimaliste de 6 composantes fonctionnelles. Pour un élément fonctionnel, qui est une boîte noire à laquelle des rôles ont été concédés, la mise en œuvre des composants n'est pas déterminée. De cette façon, les détails des éléments de type logiciel ne sont pas précisés même s'ils seraient susceptibles de l'être. [16]

- La perception sensorielle de l'utilisateur intègre l'interface haptique (du toucher), acoustique, la vidéo et les fonctions de détection et de la perception. Les fonctions SP de l'utilisateur seraient capables de contenir un matériel optimisé. Calculer les vecteurs de flux vidéo en temps réel pour aider la perception d'une scène, exemple parmi tant d'autres tâches
- Les capteurs de l'environnement local (emplacement, la température, l'accéléromètre, compas, etc.).
- Les applications système (les services médias indépendants comme un jeu en réseau).
- Les fonctions SDR (qui comprennent la détection RF et les applications radio de la SDR).
- Les fonctions de la cognition (pour les systèmes de contrôle, de planification, de l'apprentissage).
- Les fonctions locales effectrices (synthèse de la parole, du texte, des graphiques et des affiches multimédias).

#### **I.2.4 Cycle de cognition**

La cognition est dotée d'un cycle qui représente un schéma global détaillant l'ensemble des interactions entre plusieurs modules du système, l'environnement externe inclus. Dans l'illustration I.6 issue de [18] figure le fondement des activités de la cognition qui sont principalement : l'analyse, l'observation et la constatation de l'espace, la planification des actions puis la décision.

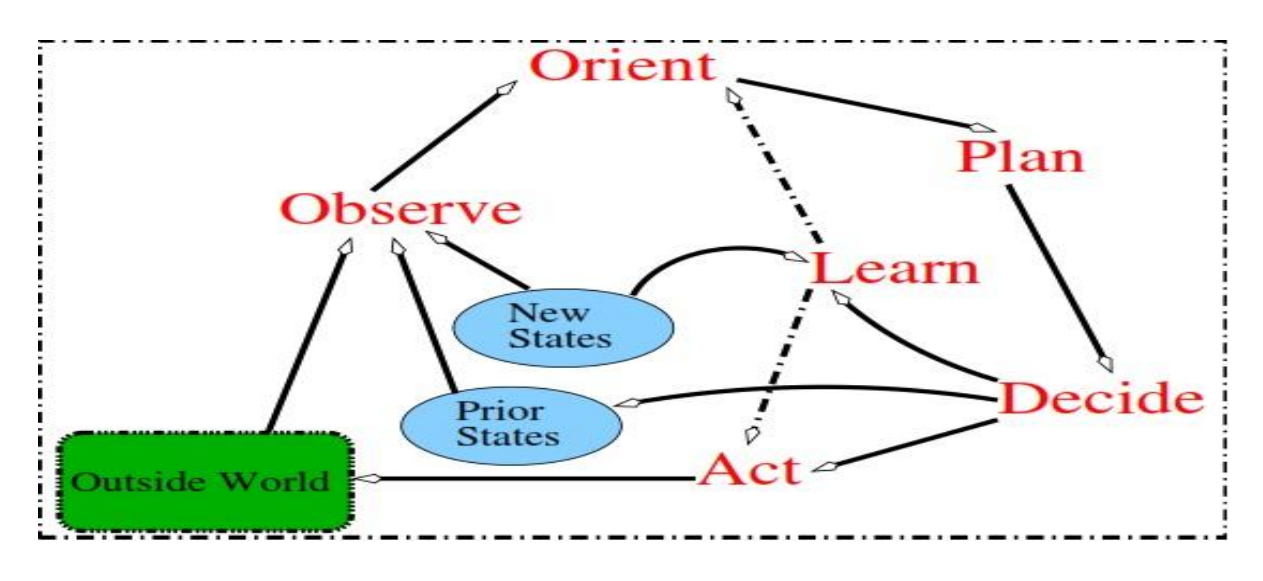

**Figure I.6**: Cycle de cognition.

La radio cognitive, suivant le cycle de la cognition, atteint le niveau d'autonomie espéré et une capacité de configuration dynamique de ses paramètres. En effet, l'observation (Observe) précise que tout ce qui l'environne constitue une quête d'information qui lui garantit la prise de décision (Decide) la mieux appropriée. L'orientation (Orient) est une étape majeure dans l'établissement des priorités, la classification par affinité ou en fonction de la demande et du besoin ainsi que la planification (Plan) des actions envisageables. Ce processus transite par l'étape d'apprentissage (Learn) motivé par l'expérience assimilée grâce à l'environnement.

En dépit des remarquables avancés dans le domaine du traitement du signal et des télécommunications, maints obstacles accourent et s'opposent à la concrétisation pratique d'un système RC idéal, ce qui rend le développement de ce travail assez fastidieux.

La littérature tend à obvier ce problème en proposant une version simplifiée et plus pragmatique du cycle de cognition. Cette version est décrite dans la figure I.7 [4].

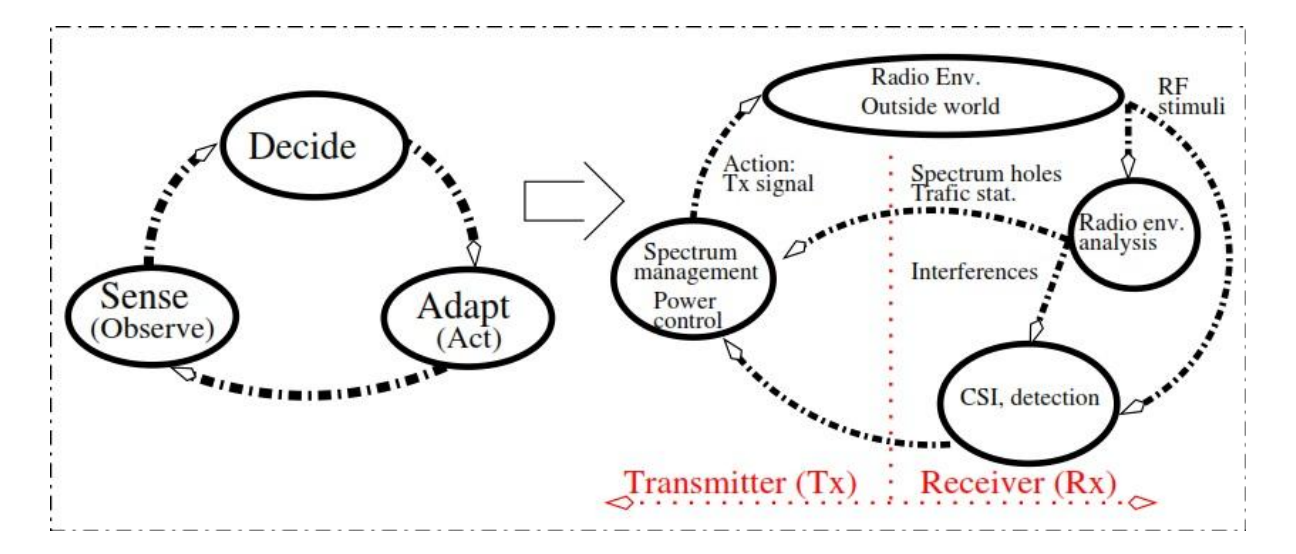

**Figure I.7**: Cycle de cognition simplifié introduit par Mitola et adaptation à un système de transmission pratique développé par Haykin [4].

#### **I.2.5 Présentation des fonctionnalités de la radio cognitive**

Le mécanisme de construction du système et de mise en œuvre des communications s'échoue sur un ensemble de difficultés techniques qui sont principalement basées sur la nécessité de fournir des modifications aux modèles et au matériel de communication existant. A un niveau moins important, une adaptation des terminaux ainsi que l'acquisition de nouveaux algorithmes plus performants, dont la consommation d'énergie est maîtrisable, semblent essentielles. Le terminal radio cognitif devra être dans la mesure d'apporter les fonctionnalités de reconfiguration automatique.

L'utilisation opportuniste du spectre garantit une gestion plus pratique des ressources disponibles. Le réseau et ses équipements se verront tenir en considération ce nouveau paradigme avec le besoin d'agir à plusieurs niveaux du modèle OSI (Open Systems Interconnection).

#### **Le modèle OSI et le niveau d'implémentation des fonctionnalités liées aux réseaux de radio cognitive :**

Le modèle OSI comporte théoriquement sept couches superposées avec lesquelles il est formé. Chaque couche a un rôle bien déterminé. La visée n'étant sûrement pas de détailler ce qu'est le modèle, nous nous limiteront à une transposition entre les couches OSI et les concepts ou modules conçus par la littérature se rapportant aux réseaux de radio cognitive.

La figure I.8 prélevée de l'article [19] est une illustration de la constitution par abstraction des composants logiciels et leur niveau d'intégration à la pile OSI.

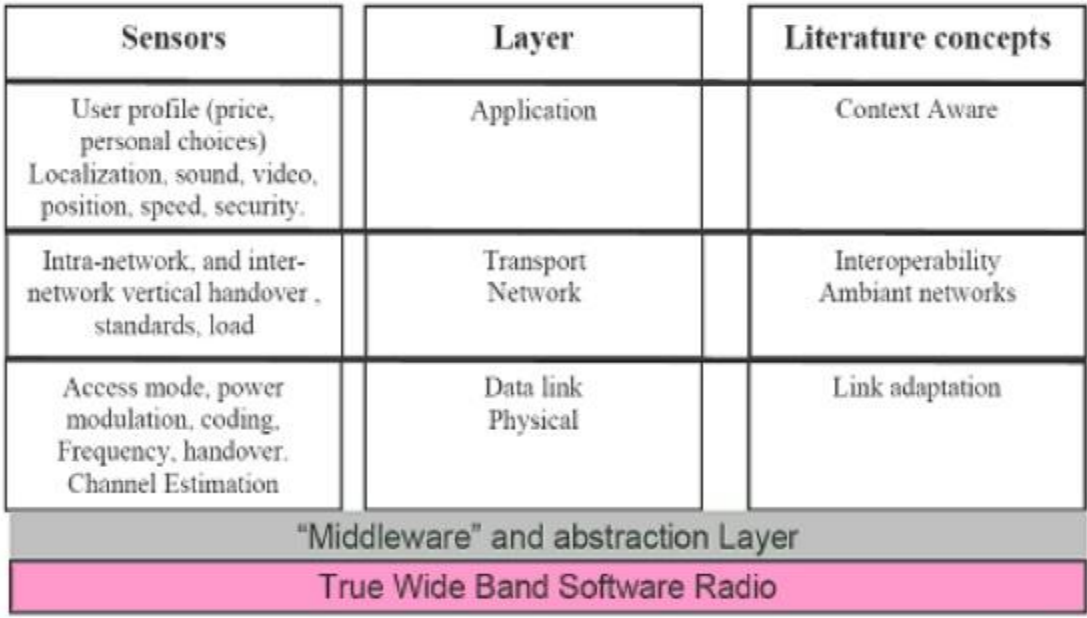

#### **Figure I.8**: Le modèle OSI simplifié.

#### **Description des composantes radios cognitives:**

Les composants qui devront apporter des fonctions de haut niveau selon le besoin de communication à l'image d'un middleware, sont exposés dans la figure I.8, et demeurent toujours sous l'aspect de concepts. La recherche s'intéresse principalement à l'étude et aux propositions de pistes afin de les mettre en œuvre.

#### Le concept « Contexte Aware ».

Ce qui constitue le cadre de l'étalement du contexte « Aware » est la couche applicative incarnant la couche la plus haute du modèle OSI. L'idée serait donc de donner de l'essor aux services qui apportent une connaissance ou des indices sur la composition réelle de l'environnement.

#### Le concept "Interoperability Ambiant Networks".

Les couches transport et réseau sont associées de manière à matérialiser le concept de "Interoperability Ambiant Networks". Lors d'une situation d'hétérogénéité des communications, la perception serait opportune pour une gestion coordonnée de l'adressage réseau, le contrôle et l'assurance des émissions et réceptions de message.

Le concept "Link adaptation".

Les couches physiques et liaison de données du modèle OSI allouent, par ailleurs, la modulation/démodulation de fréquence, l'encodage/décodage des données, la détection d'erreurs de transmission ou encore la synchronisation des émissions.

#### **I.3 Réseaux de radio cognitive**

Les réseaux de radio cognitive, établis sur le fondement de la radio cognitive, surgissent comme un paradigme de communication encourageant et prometteur. Ils sont ainsi considérés comme un point de départ qui donne le feu vert à l'exploitation opportuniste de la ressource spectrale. En effet, avec l'instance d'un manque qui croît et de l'imminence d'une pénurie de spectre, les réseaux de radio cognitive offrent une utilisation dynamique de cette ressource.

#### **I.3.1 L'architecture des réseaux de radio cognitive**

L'architecture des RRC peut être divisée en deux groupes: réseau primaire et réseau secondaire.

#### **Le réseau primaire :**

Pour pouvoir se servir de certaines bandes spectrales, le réseau primaire est muni d'une licence. Cette licence est attribuée par des organisations gouvernementales comme la FCC aux Etats-Unis. Les réseaux cellulaires comme les réseaux de diffusion TV sont tous deux un modèle adéquat de réseaux primaires dans lesquels les bandes spectrales sont les possesseurs.

Le réseau primaire détient deux composants:

- **Utilisateur primaire (UP):** L'utilisateur primaire possède une licence qui lui facilite l'accès à certaines bandes spectrales. Elle lui offre également la capacité d'opérer à tout moment sur ces BS et de ne pas être perturbé par des utilisateurs inconnus. L'accès est inspecté uniquement par leurs stations de base, là où aucune interférence extérieure ne doit intervenir.
- **Station de base des UP :** La station de base des UP est une architecture immuable du réseau primaire qui lui est doté d'une licence lui permettant d'agir sur la bande spectrale telles que les stations de base des systèmes cellulaires.

#### **Le réseau secondaire :**

Celui qu'on nomme réseau de radios cognitives ou réseau non-licencié. Il ne dispose pas de licence pour opérer sur la bande spectrale. D'où la nécessité d'une multitude de fonctionnalités supplémentaires de manière à pouvoir répartir les bandes spectrales licenciées de façon opportuniste. Le réseau secondaire comporte quatre composants:

- **Utilisateur à radio cognitive:** L'utilisateur à radio cognitive URC, dénommé également utilisateur non-licencié ou utilisateur secondaire, ne possède pas de licence afin de diffuser sur la bande spectrale. Toutefois, ils seront en mesure de partager la bande spectrale avec les utilisateurs primaires à l'aide des fonctionnalités supplémentaires dont ils sont dotés.
- **Station de base des URC :** Prénommée également station de base non licenciée, est à son tour une fondation immuable accompagnée de compétences cognitives. L'URC se connecte à la station de base pour parvenir à d'autre réseaux ou services.
- **Serveur spectral :** Le serveur spectral est une entité du RRC qu'on utilise pour partager les ressources spectrales entre maints URC dans le même réseau. Ce serveur est relié à chaque réseau secondaire et opère comme un gestionnaire d'information spectrale.
- **Courtier spectral:** Le courtier spectral est aussi une entité du RRC qui divise les ressources spectrales entre divers RRC. Ce serveur est relié à de nombreux RRC et agit comme un gérant d'information spectrale.

#### **Les types d'accès :**

Selon la structure exposée par les auteurs [20], le RRC est une concordance de plusieurs genres de réseaux qui coexistent sur les mêmes bandes spectrales. Les auteurs mettent en évidence qu'en raison de cette hétérogénéité, plusieurs modèles d'accès à ces réseaux existent. Les auteurs les appellent de la sorte:

> **Accès au RRC :** les URC parviennent à leur station de base en se servant des spectres licenciés ou non-licenciés.

- **Accès au réseau ad-hoc à radio cognitive:** les URC sont aptes à communiquer entre eux à travers des connexions ad-hoc sur des spectres licenciés ou non-licenciés.
- **Accès au réseau licencié** : les URC parviennent à la station de base des UP en usant des spectres licenciés.

Les éléments qui forment les RRC sont dépeints dans la Figure I.9 relevée de L'article [20].

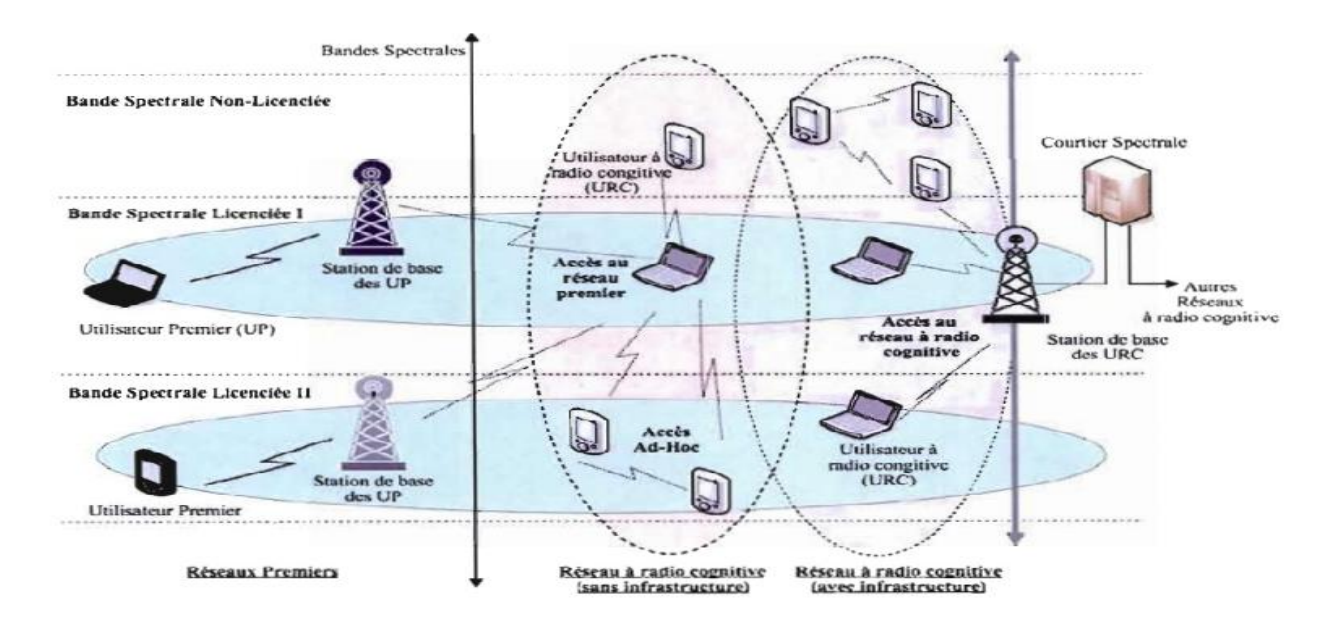

**Figure I.9**: Coexistence entre deux types de réseau : Réseau primaire & Réseau Secondaire.

#### **I.3.2 La gestion spectrale**

Les bandes spectrales inemployées qui sont détectées par le sondage spectral ont des spécificités aussi diverses les unes que les autres. Ces caractéristiques sont la fréquence d'opérabilité de la bande spectrale, le débit et le temps. Etant donné la nature dynamique de l'environnement radio, toutes ces données se modifient au fil du temps.

C'est dans ce contexte que les auteurs dans [20] ont abordé les nouvelles fonctions nécessaires afin de bien gérer les ressources spectrales dans les RRC. Ces fonctions sont l'analyse spectrale, la décision spectrale et la mobilité spectrale.

#### **L'analyse spectrale :**

Elle offre le moyen de particulariser les diverses bandes spectrales en termes de fréquence d'opérabilité, de débit, de temps et de l'activité de l'utilisateur primaire.

#### **La décision spectrale :**

Nous mettons en pratique une multitude de lois décisionnelles afin d'obtenir la ou les bandes spectrales les plus adaptées à la transmission en cours, tout en prenant en considération les exigences et demandes de l'utilisateur à radio cognitive.

#### **La mobilité spectrale :**

La mobilité spectrale est expliquée comme le procédé de changement de fréquence d'opérabilité d'un URC. Ce phénomène est enclenché lors de la détérioration de la bande spectrale ou lors de la détection d'un UP.

#### **I.4 Accès dynamique au spectre**

Avons-nous noté au cours de ces dernières années une croissance fulgurante des services sans fil, et ce, d'après un flux de demandes de communication, entrainant un important encombrement au niveau du spectre. Ce n'est un secret pour personne, l'allocation du spectre statique est un problème qui sème le trouble dans les réseaux sans fil. Communément, ces allocations engendrent un usage inopérant et inefficace du spectre en formant ce que l'on nomme trous ou espaces blanc dans le spectre. Pour résoudre le problème de l'encombrement, Les RRC se servent de l'accès dynamique au spectre et font appel à des techniques d'accès utiles et efficaces afin de parvenir au spectre requis quand et où nécessaire (si possible), à un coût accessible.

Notre travail laisse entrevoir l'existence et l'utilisation de quatre techniques: les enchères, la théorie des jeux, les approches de Markov et les Systèmes multi agents. Une méthode primée et adoptée que l'on retrouvera dans mon application et qui constitue l'éminent objet d'étude de ce mémoire.

#### **I.4.1 Accès au spectre en utilisant les Enchères**

Les enchères se sont appuyées sur le concept de vente et d'achat des biens ou de services. La visée majeure de l'usage de ces enchères dans les RRC est l'apport d'une motivation aux utilisateurs secondaires de manière à optimiser pleinement l'utilisation du spectre.

Il existe plusieurs formes d'enchères, notamment :

- Enchères anglaises : enchère publique au premier prix ascendante.
- Enchères hollandaises : enchère publique au premier prix descendante.
- Enchères scellée au premier prix.

Enchères scellée au second prix : (Vickrey).

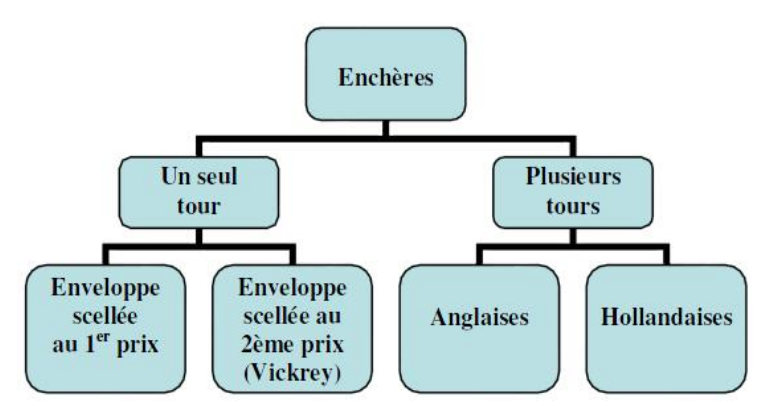

**Figure I.10**: Organigramme représentant les types d'enchères [21].

#### **I.4.2 Accès au spectre en utilisant la Théorie des jeux**

Un cadre mathématique qui comporte des modèles et des techniques utilisées pour analyser le comportement itératif des personnes s'occupant exclusivement de leur propre bénéfice là où elles ont tiré profit, telle pourrait être l'explication de la théorie des jeux. Ces jeux sont fréquemment partagés en deux types [22] : jeux coopératifs et jeux compétitifs.

- **Jeux coopératifs**: tous les joueurs s'intéressent plutôt aux gains globaux, par contre ils ne sont guère soucieux de leur gain personnel. Quelques travaux modernes utilisent la théorie des jeux coopératifs dans le but d'amoindrir la puissance de transmission des utilisateurs secondaires, pour s'éloigner de toute interférence avec les transmissions des utilisateurs primaires.
- **Jeux compétitifs**: chaque utilisateur se dit compétitif et égoïste car il est singulièrement préoccupé par son gain personnel. Ainsi, toutes les décisions qu'il peut prendre se feront de manière individualiste. Nous avons pu remarquer dans la littérature existante que les concepts théoriques du jeu ont été amplement utilisés pour des attributions de fréquences dans les RRC, ou le moment où les utilisateurs primaires et secondaires prennent part à un jeu, ils ont un comportement rationnel pour sélectionner les stratégies et techniques qui optimisent leurs propres gains.

#### **I.4.3 Accès au spectre en utilisant les chaînes de Markov**

Les approches de la théorie des jeux ne conçoivent pas de modèle théorique pour ce qui concerne l'interaction entre les utilisateurs secondaires et primaires pour l'abord au spectre. Cette modélisation peut être accomplie en se servant parfaitement des chaînes de Markov [23].

D'insuffisantes recherches ont été exécutées dans ce domaine, par exemple, dans [24], un modèle de Markov est exposé, où tout utilisateur secondaire choisit par pur hasard sa propre chaîne plutôt que de communiquer des messages de contrôle avec les utilisateurs secondaires voisins. Ou bien dans [25], les auteurs se sont servis du modèle de Markov pour prévoir et annoncer les comportements du canal.

#### **I.4.4 Accès au spectre en utilisant les Systèmes Multi Agents (SMA) :**

#### **Qu'est qu'un agent ?**

« Un agent est une entité autonome, réelle ou abstraite, qui est capable d'agir sur elle-même et sur son environnement, qui, dans un univers multi agent, peut communiquer avec d'autres agents, et dont le comportement est la conséquence de ses observations, de ses connaissances et des interactions avec les autres agents. » [26].

#### **Systèmes Multi Agents :**

#### **Définition :**

Les SMA sont principalement accommodés pour suggérer des réponses et être à la hauteur de solutions réactives et vigoureuses à des problèmes du moins complexes qui ne sont dotés d'aucun contrôle centralisé. En effet, un SMA est un ralliement d'agents dont chacun est pourvu d'une ou de plusieurs compétences élémentaires. L'objectif est de faire fonctionner les agents simultanément pour résoudre une difficulté ou procéder à une tâche spécifique.

En d'autres termes, on répand l'intelligence à tout agent autonome n'ayant qu'une vision locale du problème ou une tâche élémentaire d'un travail à réaliser.

Ferber [27] explique un SMA de la manière qui suit:

« Un système Multi Agent est un système formé des éléments suivants :

- Un **environnement** est une aire possédant habituellement une métrique.
- Un ensemble d'**objets** qui sont positionnés dans l'espace sont passifs et capables d'être perçus, anéantis, conçus et transformés par les agents.
- Un groupe d'**agents** qui sont les entités actives du système.
- Un ensemble de **relations** qui associent les objets entre eux.
- Une concordance d'**opérations** allouant aux agents d'entrevoir, d'annihiler, de produire, de modifier et de manipuler les objets.
- Un assemblage d'**opérateurs** dont on confie la responsabilité de représenter l'application de ces opérations et la réaction du monde à cette tentative de changement (les lois de l'univers).»

Les agents sont aptes à passer à l'action, à examiner la situation et à raisonner comme dans les systèmes d'IA classique. Etant un concept primordial pour les SMA, l'action, s'appuie sur le fait que les agents réalisent des tâches qui vont amener l'environnement des agents ainsi que leurs futures décisions prises à se modifier.

#### **Domaines d'application :**

Les SMA sont pluridisciplinaires, ils ont pu se frayer une place dans les systèmes manufacturiers, les systèmes financiers, les loisirs, les télécommunications, les systèmes embarqués, ainsi que maintes applications. On utilise les SMA, à titre d'exemple, dans le domaine du Grid Computing où des machines localisées sur internet communiquent, se partagent des tâches de calcul et de gestion de données.

#### **Quand et Pourquoi opter pour les SMA ?**

Le recours aux SMA est ordinairement lorsque le problème est trop ardu pour être solutionné par un seul système à cause de quelques limitations logicielles ou matérielles, surtout si les composantes maintiennent des relations multiples entre elles. Les SMA consistent en un excellent outil pour assurer un contrôle autonome dans un système largement distribué et dont les caractéristiques sont très dynamique.

Pour qu'un SMA soit efficace, il faut que plusieurs agents travaillent en même temps, ce qui réduit le temps de résolution vu la vitesse utilisée qui est due principalement au parallélisme.

#### **Interactions entre agents :**

Toute organisation dispose d'une interaction comme composant de base qui est à la fois source et produit de la constance et durabilité de cette organisation, et la dissolution d'une organisation coïncide à la disparition (ou en tout cas à la diminution) des interactions des personnes présentes dans cette organisation.

Une des propriétés essentielles de l'agent dans un SMA est celle d'interagir avec les autres agents. Ces interactions sont souvent expliquées comme étant tout type d'action réalisée au sein du système d'agents et qui a la possibilité d'apporter une modification du comportement de l'autre agent.

Les types actuels d'interaction :

- **Coopération entre agents** : C'est bel et bien d'une parfaite action collective dont il est question, les agents travaillent en groupe et s'affèrent à la résolution d'une difficulté commune. Leur mission est d'optimiser et maximiser leur propre satisfaction et participer à la réussite d'une entité**.**
- **Coordination entre agents :** La coordination est une question de taille pour les SMA et la résolution de systèmes distribués. Elle est centrale car sans elle, un important problème est à prévoir. Le groupe d'agents se verra dégénérer et sombrer dans le chaos. Un groupe d'individus qui ne jouit d'aucune règle.
- **Négociation entre agents :** La négociation joue un rôle majeur dans les activités de coopération, étant donné qu'elle permet aux personnes de trouver remède à leur maux et solutionner des conflits qui pourraient mettre en péril des comportements coopératifs. Généralement, les chercheurs en IAD se servent de la négociation comme étant un mécanisme pour coordonner un ensemble d'agents.

#### **I.5 Domaines d'application de la radio cognitive**

On peut noter cinq domaines d'application de la radio cognitive dont :

**Les réseaux sans fil de prochaine génération :**

L'apparition de La radio opportuniste (RC) est un atout immense qui pourrait résoudre, entre autres, le problème de l'encombrement du spectre. La future génération des réseaux sans fil hétérogène est prometteuse, et la radio cognitive en est la technologie clé.

#### **Coexistence de différentes technologies sans fil :**

La RC est considérée comme une résolution. Elle prône la coexistence de multiples technologies sans fil. Un défi de taille qui peut être relevé à l'aide d'un nouveau groupe de travail du comité de normalisation WRAN, l'IEEE 802.22 avec comme but de se servir efficacement et aisément des bandes de fréquence TV.

#### **Services de cyber santé (eHealth services) :**

L'utilisation de la transmission RF est notée auprès des équipements et appareils. Quant à l'usage du spectre, il doit être adopté avec soin et attention pour éviter et éloigner toute interférence. De même que les concepts de la radio peuvent être employés.

#### **Réseaux d'urgence :**

Ils ont la possibilité de tirer profit des concepts de la radio pour procurer la fiabilité et la flexibilité de communication sans fil.

#### **Réseaux militaire :**

Le temps et l'espace jouent un rôle imminent dans l'adaptation dynamique des paramètres de radiocommunication sans fil.

#### **I.6 Conclusion**

Ce que nous avons pu apporter est certainement une présentation précise et détaillée de la RC dans ses composantes et ses fonctionnalités, ainsi que sa frontière avec la radio logicielle. Les possibilités et éventualités offertes par cette technologie ainsi les champs d'action à exploiter et faire valoir pour la réalisation du concept de réseaux de radio cognitive, ont été démontrés.

A travers ce chapitre, nous avons pu traiter et présenter les notions qui importent le plus en ce qui concerne les SMAs. Au cours de cette modeste étude, nous avons constaté que dans le cadre de la RC, la négociation représente une solution parmi d'autres, mais une solution fiable et facile qui tend à faire face à l'encombrement engendré par le manque de ressources disponibles pour les SU tout en se servant de plusieurs entités. Ce qui amène à une réduction du temps de résolution.

Dès lors, nous pensons être aptes à étendre et accroitre notre vision sur la négociation en abordant le cas d'une négociation multicritère. De cette manière, il serait fort intéressent d'utiliser des agents qui sont regroupés en coalition, chaque coalition est gérée par un Coalition Agent qui sera l'intermédiaire de la négociation entre un SU et les différents PUs dans la coalition.

Le chapitre suivant sera consacré à l'implémentation de notre solution.

# **Chapitre II :**

## **Implémentation de la solution proposée pour la gestion du spectre avec JADE en utilisant l'algorithme TOPSIS**

#### **II.1 Introduction**

Dans le premier chapitre, nous avons évoqué la notion des SMAs, une technique utilisée pour optimiser l'accès dynamique au spectre. Donc, notre approche s'est basée sur l'utilisation des agents en raison de leurs autonomies et de leurs coopérations.

Dans un environnement RC, l'utilisateur primaire (PU) pourra à tout moment utiliser ses bandes de fréquence car il possède une licence appropriée. Par contre, l'utilisateur secondaire (SU) pourra accéder à des bandes de fréquence possédées par le (PU) mais non utilisées, c'est-à-dire non occupées coté PU à condition que ce dernier accepte de coopérer avec lui sans causer d'interférences.

Ainsi, notre proposition dans le cadre de ce travail est basée sur une négociation multicritères, car nous nous sommes centrés sur plusieurs critères de négociation, ce qui nous a poussés à étudier plusieurs algorithmes et finalement à opter pour celui du TOPSIS, qui mène à une négociation optimisée et à un résultat efficace, à l'aide de l'utilisation d'agents coalition CPUs (Coalition Primary User) qui vont être cet intermédiaire entre les utilisateurs primaires et l'utilisateur secondaire. Le CPU joue le rôle du coordinateur pour l'ensemble des PUs présents dans sa zone géographique. L'objectif est d'aboutir à une meilleure complexité en nombre de messages échangés, également à un gain de temps important de réponse coté SU. Nous avons opté pour la plate-forme JADE (Java Agent Development Framework) afin de simuler l'ensemble des interactions dans le système.

#### **II.2 Topologie du réseau utilisé**

Nous avons opté pour un type spécifique de réseau, celui des réseaux ad-hoc pour son architecture sans infrastructure et sa facilité d'adaptation.

Nous supposons que les PUs sont répartis sur des zones géographiques bien précises et qu'ils ne changent pas de zone pendant la négociation. Autrement dit, chaque agent coalition regroupe les PUs qui se situent dans sa zone géographique selon un critère de regroupement par rapprochement géographique. Le CPU sera l'intermédiaire entre le SU et les PUs.

La figure II.1 illustre la topologie du réseau dont nous nous sommes servis, composée de plusieurs PUs, quelques CPUs, et un seul SU.

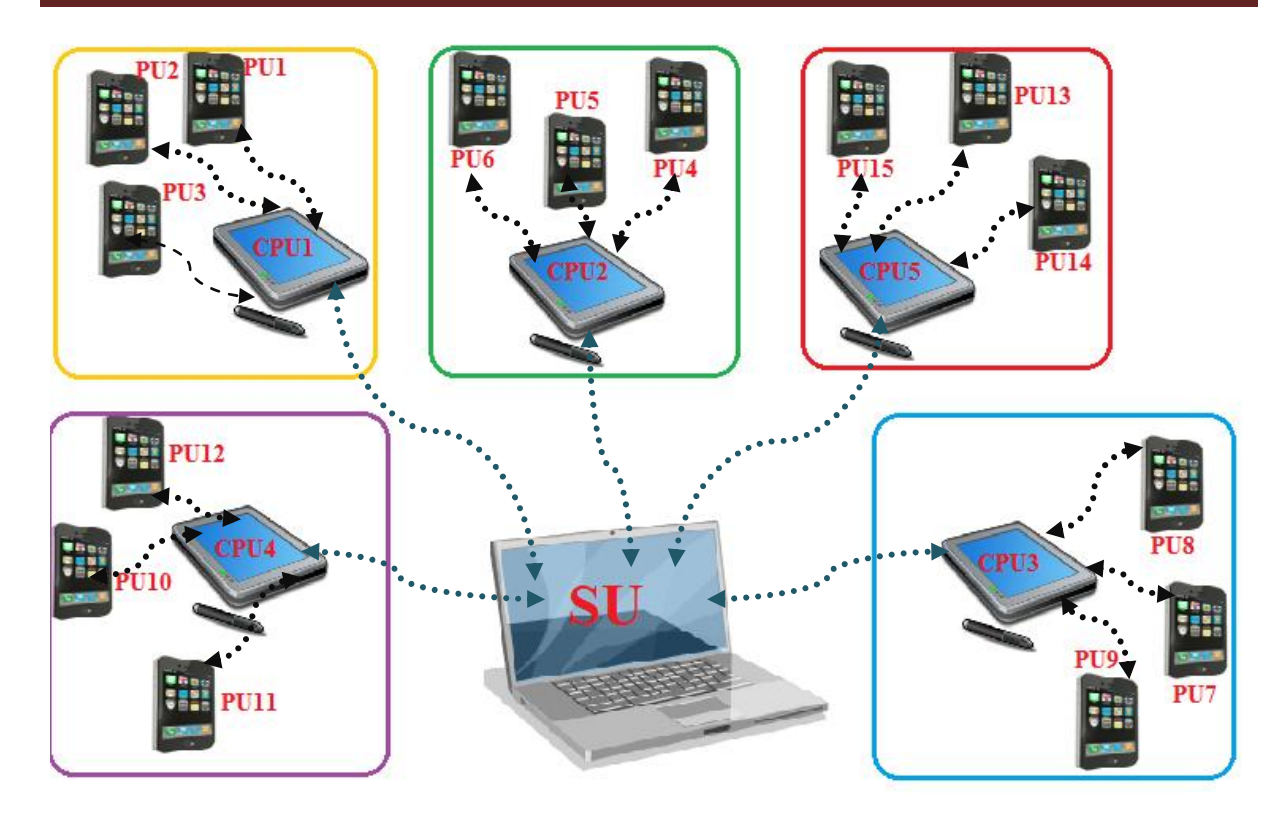

**Figure II.1:** Topologie du réseau (mode ad hoc).

#### **II.3 Présentation du scénario**

Pour la réalisation et l'implémentation de notre application, nous nous sommes centrés sur un modèle typique de négociation : celui de « un à plusieurs ».

Etant donné qu'un nombre important de PUs rend les négociations fastidieuses vis-à-vis du SU, nous avons décidé d'implémenter des CPUs répartis sur des zones géographiques différentes. Chaque CPU détient, en permanence et en temps réel, l'ensemble des informations relatives à l'ensemble des PUs présents à l'intérieur de sa sphère. Par conséquent, le SU n'aura pas à négocier avec tous les PUs mais uniquement avec les CPUs.

Dans notre cas, le SU et les CPUs négocient leur accord sur une base de multiples critères tels que le prix, le nombre de canaux, ainsi que le temps d'allocation. Cette multitude de paramètres nous a conduits à introduire une méthode adéquate qui est le TOPSIS.

La figure suivante nous montre que le SU va initier des négociations avec les CPUs qui possèdent l'ensemble des informations sur les paramètres des PUs présents. Chaque CPU applique l'algorithme TOPSIS pour choisir l'offre la mieux adaptée au besoin du SU, puis envoie à ce dernier l'offre désignée. Quant au SU, il aura à réceptionner à son tour les 5 offres sélectionnées en appliquant l'algorithme TOPSIS pour aboutir à un choix optimal.

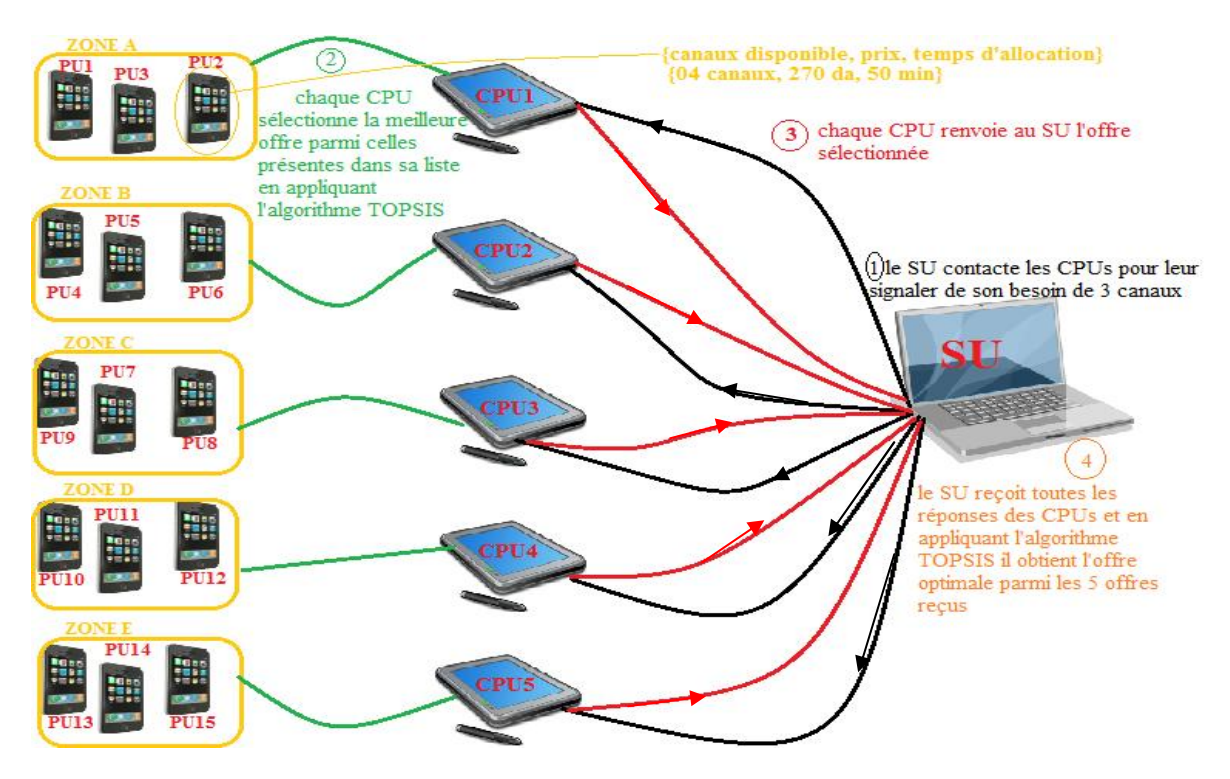

**Figure II.2:** Scénario proposé.

#### **II.4 Présentation de l'algorithme utilisé « TOPSIS »**

La méthode « TOPSIS » (Technique for Order Preference by Similarity to Ideal Solution) a été implémentée dans le cadre de notre travail.

#### **II.4.1 Origine**

Elle a été développée à l'origine par Hwang et Yoon en 1981 [28] avec, notamment, d'autres développements de Yoon en 1987, et Hwang, Lai et Liu en 1993 [29].

#### **II.4.2 Définition et principe**

TOPSIS est une méthode d'analyse multicritères pour l'aide à la prise de décision. L'idée principale de cette méthode est de choisir l'action ayant :

- La plus petite distance à l'action dite « idéale » (positive-ideal solution).
- La plus grande distance à l'action dite « anti-idéale » (negative-ideal solution).

#### **Idéale Solution**

 $A^* = \{g_1^*, ..., g_j^*, ..., g_n^*\}$  avec  $g_j^*$  la meilleure valeur pour le j<sup>ème</sup> critère parmi toutes les actions.  $A^* = \{g_1^*, ..., g_j^*, ..., g_n^*\}$  avec  $g_j^*$  la meilleure valeur pour le j<sup>ème</sup> critère parmi toutes les<br> **4\*** Anti-Idéale Solution<br>  $A^* = \{g_1^*, ..., g_j^*, ..., g_n^*\}$  avec  $g_j^*$  la plus mauvaise valeur pour le j<sup>ème</sup> critère parmi toutes

#### **Anti-Idéale Solution**

les actions.

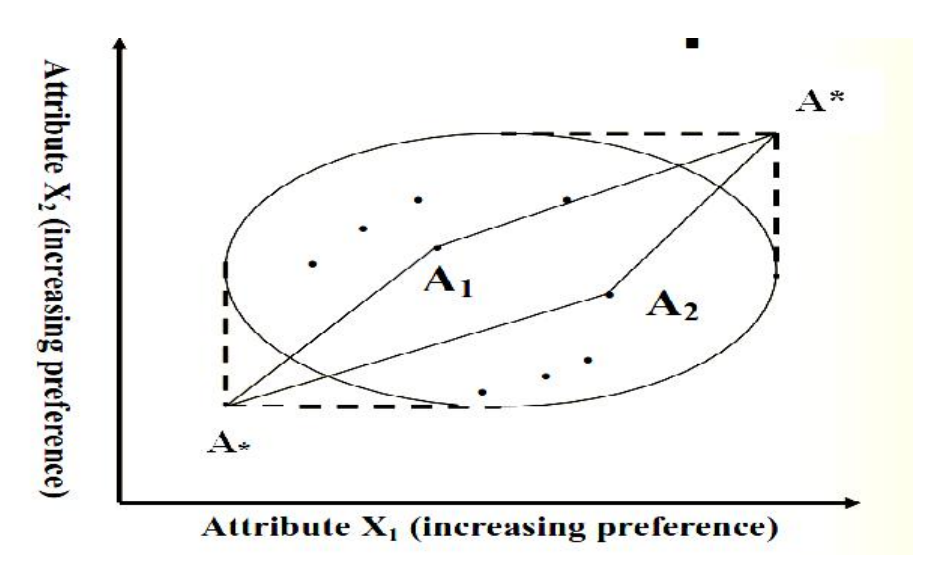

**Figure II.3:** Concept basique.

La figure II.3 nous montre la difficulté de justification de la sélection du A1 ou A2.

#### **Matrice de décision Matrice de décision**

Elle se compose de **m** alternatives (solutions) et de **n** attributs (critères).

de m alternatives (solutions) et de n attributes (critère  
\n
$$
\mathbf{X}_1
$$
  $\mathbf{X}_2$   $\mathbf{X}_3$   $\cdots$   $\mathbf{X}_n$   
\n $A_1 \overset{\dagger}{\uparrow} \mathbf{X}_{11}$   $\mathbf{X}_{12}$   $\mathbf{X}_{13}$   $\cdots$   $\mathbf{X}_{1n}$ .  
\n $A_2 \overset{\dagger}{\uparrow} \mathbf{X}_{21}$   $\mathbf{X}_{22}$   $\mathbf{X}_{23}$   $\cdots$   $\mathbf{X}_{2n}$ .  
\n $\mathbf{A}_3 \overset{\dagger}{\uparrow} \mathbf{X}_{31}$   $\mathbf{X}_{32}$   $\mathbf{X}_{33}$   $\cdots$   $\mathbf{X}_{3n}$ .  
\n $\mathbf{D} = \begin{bmatrix} 1 & 1 & 1 \\ 1 & 1 & 1 \\ 1 &$ 

**Figure II.4:** Matrice de décision.

Notre application s'établit au tour de 3 critères {nombre de canaux libres, prix unitaire d'un canal, temps d'allocation} ce qui veut dire ici que **n=3. n=3.**

#### **Hypothèses**

- Chaque attribut dans la matrice de décision prend soit une fonction monotone croissante ou monotone décroissante.
- Un ensemble de poids pour les attributs (critères) est requis.
- Tout résultat qui s'exprime de manière non-numérique, doit être quantifié à travers une technique de mise à l'échelle appropriée. Chaque attribut dans la matrice de décision prend soit une fonction monotor<br>croissante ou monotone décroissante.<br>Un ensemble de poids pour les attributs (critères) est requis.<br>Tout résultat qui s'exprime de manière non-num

#### **II.4.3 Les étapes de l'algorithme TOPSIS**

#### **Étape 1 : Calcul des préférences normalisées (normalized ratings). normalisées (normalized ratings).**

La construction d'une matrice normalisée pour transformer l'attribut à Divers Dimensions en attributs adimensionnels, ce qui permet une comparaison entre les attributs.

$$
r_j(\mathbf{X}_i) = \frac{\mathbf{g}_j(\mathbf{X}_i)}{\sqrt{\sum_{i=1}^m (\mathbf{g}_j(\mathbf{X}_i))^2}}
$$

 $i = 1, \ldots, m$   $j = 1, \ldots, n$ 

 **Étape 2 : Calcul des préférences normalisées avec des poids associés aux des poids critères (weighted normalized ratings).**

La construction d'une matrice normalisée et pondérée.

$$
r_j(x_i) = \frac{C_j \ln n}{\sqrt{\sum_{i=1}^{m} (g_j(x_i))^2}}
$$
  
\n1,..., n  
\n\nalcul des préférences normalisées avec des poids associ  
\n**ghted normalized ratings).**  
\n\non d'une matrice normalisée et pondérée.  
\n
$$
V = \begin{bmatrix} v_{11} & \cdots & v_{1n} \\ v_{m1} & \cdots & v_{mn} \end{bmatrix} = \begin{bmatrix} w_1 \cdot r_{11} & \cdots & w_n \cdot r_{1n} \\ w_1 \cdot r_{m1} & \cdots & w_n \cdot r_{mn} \end{bmatrix}
$$
  
\n
$$
w_{ij}
$$
  
\n
$$
w_{ij}
$$
  
\n
$$
w_{ij}
$$
  
\n
$$
w_{ij}
$$
  
\n
$$
w_{ij}
$$
  
\n
$$
w_{ij}
$$
  
\n
$$
w_{ij}
$$
  
\n
$$
w_{ij}
$$
  
\n
$$
w_{ij}
$$
  
\n
$$
w_{ij}
$$
  
\n
$$
w_{ij}
$$
  
\n
$$
w_{ij}
$$
  
\n
$$
w_{ij}
$$
  
\n
$$
w_{ij}
$$
  
\n
$$
w_{ij}
$$
  
\n
$$
w_{ij}
$$
  
\n
$$
w_{ij}
$$
  
\n
$$
w_{ij}
$$
  
\n
$$
w_{ij}
$$
  
\n
$$
w_{ij}
$$
  
\n
$$
w_{ij}
$$
  
\n
$$
w_{ij}
$$
  
\n
$$
w_{ij}
$$
  
\n
$$
w_{ij}
$$
  
\n
$$
w_{ij}
$$
  
\n
$$
w_{ij}
$$
  
\n
$$
w_{ij}
$$
  
\n
$$
w_{ij}
$$
  
\n
$$
w_{ij}
$$
  
\n
$$
w_{ij}
$$
  
\n
$$
w_{ij}
$$
  
\n
$$
w_{ij}
$$
  
\n
$$
w_{ij}
$$
  
\n
$$
w_{ij}
$$
  
\n
$$
w_{ij}
$$
  
\n
$$
w_{ij}
$$
  
\n
$$
w
$$

 $V_j(x_i) = w_j r_j(x_i)$ 

 $w_i = \{ w_1, w_2, \ldots, w_n \}$ : L'ensemble des poids associés aux critères.

$$
i = 1, ..., m.
$$
  $j = 1, ..., n$ 

#### **Étape 3 : Identification des solutions idéales et anti-idéales.**

$$
A^* = \{ v_1^*, ..., v_j^*, ..., v_n^* \}
$$
  
= \{ (max<sub>i</sub> v<sub>j</sub>(x<sub>i</sub>)/ j ∈ J<sub>1</sub>), (min<sub>i</sub> v<sub>j</sub>(x<sub>i</sub>)/ j ∈ J<sub>2</sub>) \}  
A\_\* = \{ v<sub>1\*</sub>, ..., v<sub>j\*</sub>, ..., v<sub>n\*</sub> \}  
= \{ (min<sub>i</sub> v<sub>j</sub>(x<sub>i</sub>)/ j ∈ J<sub>1</sub>), (max<sub>i</sub> v<sub>j</sub>(x<sub>i</sub>)/ j ∈ J<sub>2</sub>) \}

- J<sub>1</sub> : ensemble des critères de bénéfice.
- J<sup>2</sup> : ensemble des critères de coût.
- **Étape 4 : Calcul des distances de séparation (Separation measures).**
	- **Distance idéale**

$$
d^*(x_i) = \sqrt{\sum_{j=1}^n \left(\frac{v_j(x_i) - v_j^*}{v_j}\right)^2}
$$

- **Distance anti-idéale**

$$
d_{\ast}(x_i) = \sqrt{\sum_{j=1}^n \left(\mathcal{V}_j(x_i) - \mathcal{V}^*\right)^2}
$$

**Étape 5 : Calcul de l'index de similarité à la solution idéale.**

$$
C(x_i) = d_*(x_i) / (d^*(x_i) + d_*(x_i)), 0 < C(x_i) < l
$$

 $i=1,2,..., m$ 

- C  $(x_i) = 1$  Si  $A(x_i) = A^*$  (solution idéale).
- C ( $x_i$ ) = 0 Si A( $x_i$ ) = A\* (solution anti-idéale).

#### **Étape 6 : Classer l'ordre de préférence.**

- Choisir l'action ayant le plus grand index de similarité (problématique de choix).

- Ranger les actions par ordre décroissant des index de similarité (problématique de rangement). Implémentation<br>
- Ranger les actions par ordre décroissant des index de sir<br>
de rangement).

#### **II.4.4 Exemple d'utilisation de la méthode « <b>TOPSIS** »

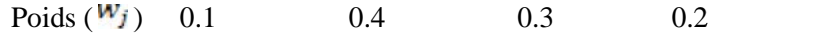

- La matrice de décision :

| $\overline{\phantom{0}}$ | La matrice de décision :                              |                    |   |                                                             |   |  |
|--------------------------|-------------------------------------------------------|--------------------|---|-------------------------------------------------------------|---|--|
|                          |                                                       | Style<br>Fiabilité |   | Carburant Eco. Coût                                         |   |  |
|                          | Civic                                                 |                    | 9 |                                                             | 8 |  |
|                          | Saturn                                                | 8                  |   | 8                                                           |   |  |
|                          | Ford                                                  | 9                  | 6 | 8                                                           | 9 |  |
|                          | Mazda                                                 | 6                  |   | 8                                                           | 6 |  |
| -                        | <b>Étape 1:</b> calculer $\left(\sum x_{ij}^2\right)$ |                    |   | pour chaque colonne, puis diviser chaque <sup>x</sup> ij de |   |  |

**Étape 1:** calculer  $\left(\sum x_{ij}^2\right)^{12}$  pour chaque colonne, puis diviser chaque  $x_{ij}$  de

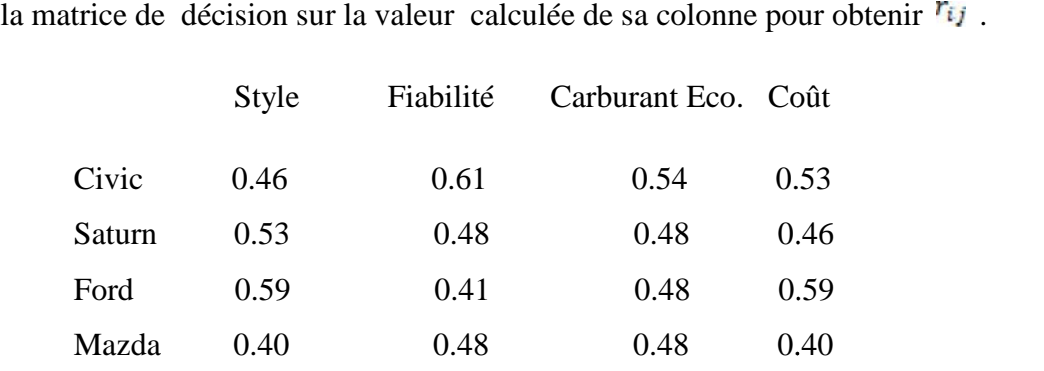

- **Étape 2:** Multiplier chaque colonne par le poids associé  $W_j$  pour avoir le  $V_{ij}$ 

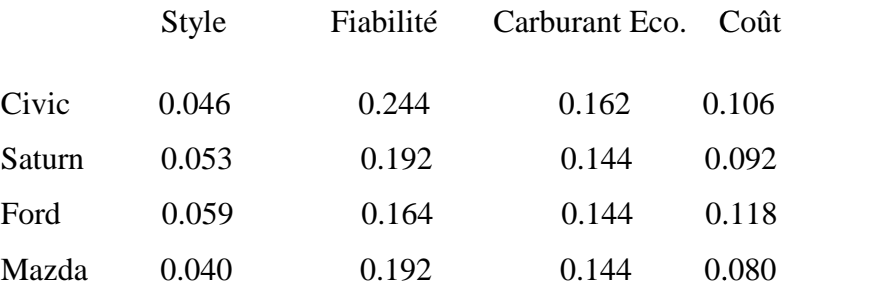

- **Étape 3:** a- déterminer la solution idéale A\* Implémentation -**Étape** 

#### **A\* = {0.059, 0.244, 0.162, 0.080}**

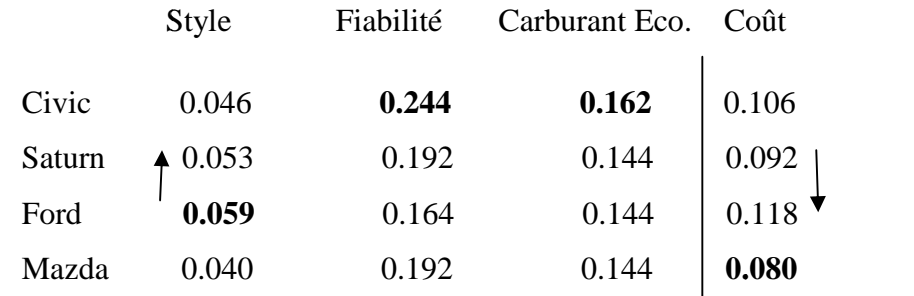

- **Étape 3:** b- déterminer la solution anti-idéale A\* -**Étape** 

 $A^-$  = {0.040, 0.164, 0.144, 0.118}

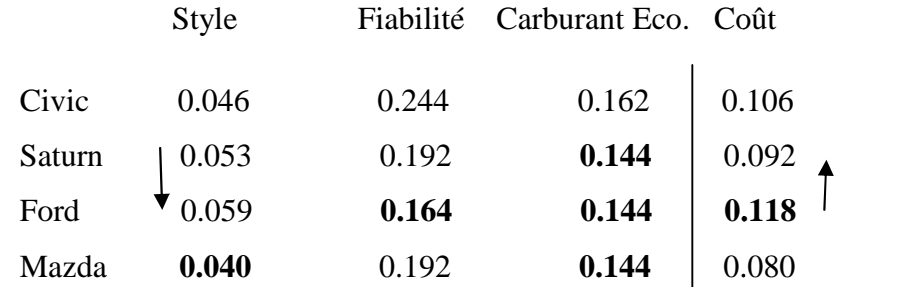

- **Étape 4:** a- distance idéale -**Étape** 

**A\* = {0.059, 0.244, 0.162, 0.080}**

$$
S_i \ast = \left[ \sum (V^{\star}_j - V_{ij})^2 \right]^{1/2}
$$
 pour chaque coloi

<sub>n</sub> pour exerci-

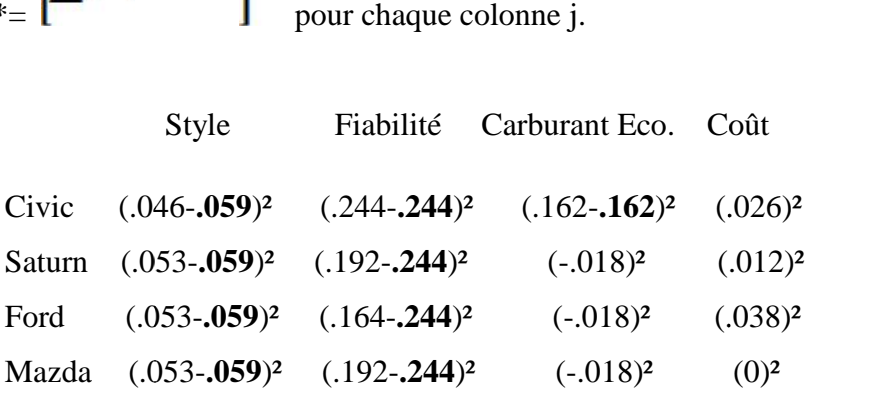

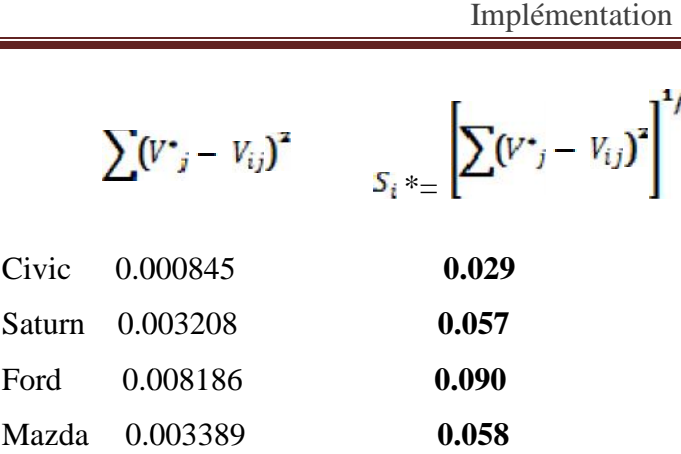

- **Étape 4:** b- distance anti-idéale -**Étape** 

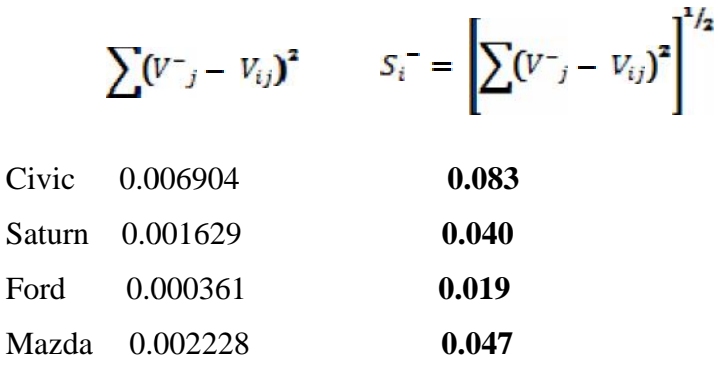

- **Étape 5:** Calculer la proximité relative à la solution idéale.

$$
\mathbf{C}_i \bullet = \frac{S_i}{S_i} \cdot (S_i \bullet S_i)
$$

$$
S_i|_{(S_i+S_i)}
$$

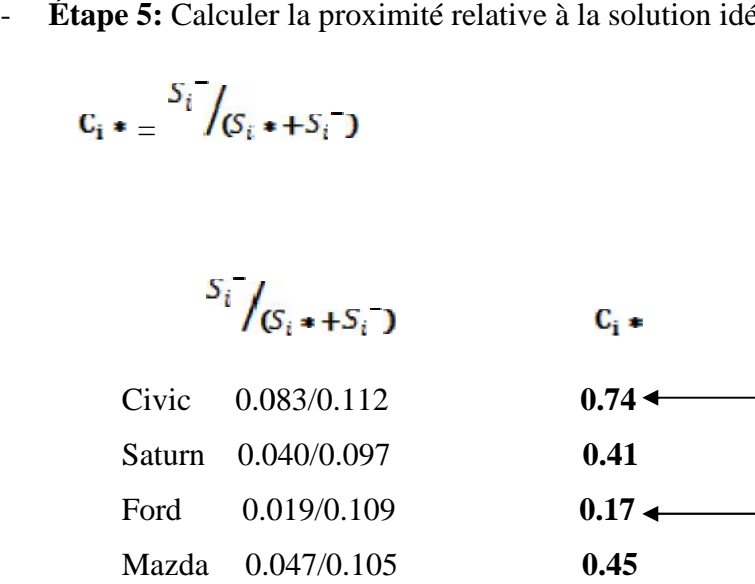

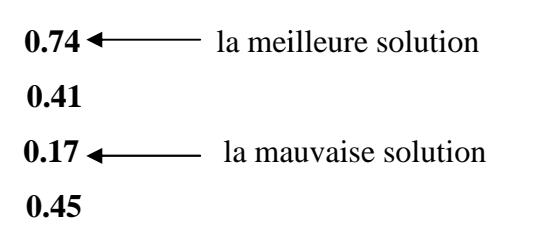

#### **II.5 Outils utilisés pour l'implémentation de l'application**

Pour l'implémentation d'un système multi-agent, nous devons utiliser une plate-forme multi agent spécifique qui nous permet la construction et la mise en service d'agents au sein d'un environnement particulier. Dans le cadre de notre application, nous avons opté, parmi plusieurs plates-formes pour « JADE » (Java Agent DEvelopment framework) en raison de sa simplicité d'utilisation.

De plus, notre application se constitue de plusieurs agents : un agent par SU, un agent par chaque CPU et un agent par chaque PU.

#### **II.5.1 JADE**

JADE est une plate-forme multi-agent créée par le laboratoire TILAB et décrite par Bellifemine et al. Dans [30, 31]. JADE permet le développement de systèmes multi-agents et d'applications conformes aux normes  $FIPA^3$  (Foundation for Intelligent Physical Agents). Elle est implémentée en JAVA et fournit des classes qui implantent « JESS » pour la définition du comportement des agents. JADE possède trois modules principaux (nécessaire aux normes FIPA).

- **DF « Director Facilitor »** pourvoit un service de « pages jaunes» à la plate-forme.
- **ACC « Agent Communication Channel »** gère la communication entre les agents.
- **AMS « Agent Management System »** supervise l'enregistrement des agents, leur authentification, leur accès et l'utilisation du système.

Ainsi, que d'autres modules :

- **Un runtime Environment** : l'environnement où les agents peuvent vivre. Il doit être activé pour pouvoir lancer les agents.
- **Une librairie de classes :** que les développeurs utilisent pour écrire leurs agents.
- **Une suite d'outils graphiques :** qui facilitent le débogage, la gestion et la supervision de la plate-forme des agents.
	- Jade GUI

<sup>&</sup>lt;sup>3</sup> La FIPA est une organisation à but non lucratif fondée en 1996 dont l'objectif est de produire des standards pour l'interopération d'agents logiciels hétérogènes.

|      |         |             |   |                               |                            |   | Ima@192.168,1.5:1099/JADE - JADE Remote Agent Management GUI |           |        | $\Box$ | $\mathbf{x}$<br>$=$ |
|------|---------|-------------|---|-------------------------------|----------------------------|---|--------------------------------------------------------------|-----------|--------|--------|---------------------|
| File | Actions |             |   | <b>Tools</b> Remote Platforms | Help                       |   |                                                              |           |        |        |                     |
| G    |         | 日日日早期电      |   |                               | 63 ர                       | 图 | 優                                                            |           | 第日人称歌  |        | Uade                |
|      |         | Container-1 |   |                               |                            |   | name                                                         | addresses |        | state  | owner               |
|      |         |             |   |                               | B CPU1@192.168.1.5:1099/JA |   | CPU1@1                                                       |           | active |        | <b>NONE</b>         |
|      |         | 8           |   |                               | CPU2@192.168.1.5:1099/JA   |   | CPU2@1                                                       |           | active |        | <b>NONE</b>         |
|      |         | 8.          |   |                               | CPU3@192.168.1.5:1099/JA   |   | CPU3@1                                                       |           | active |        | <b>NONE</b>         |
|      |         | 8.          |   |                               | CPU4@192.168.1.5:1099/JA   |   | CPU4@1                                                       |           | active |        | <b>NONE</b>         |
|      |         |             |   |                               | B CPU5@192.168.1.5:1099/JA |   | CPU5@1                                                       |           | active |        | <b>NONE</b>         |
|      |         |             |   |                               | D PU10@192.168.1.5:1099/JA |   |                                                              |           |        |        |                     |
|      |         |             |   |                               | D PU11@192.168.1.5:1099/JA |   |                                                              |           |        |        |                     |
|      |         |             |   |                               | D PU12@192.168.1.5:1099/JA |   |                                                              |           |        |        |                     |
|      |         |             | Ш |                               |                            |   |                                                              |           |        |        |                     |

**Figure II.5:** Interface graphique (jade GUI).

- $\triangle$  **Dummy Agent (DA) :** cet outil offre la liberté aux utilisateurs d'interagir avec les agents JADE d'une façon particulière. L'interface permet la composition et l'envoi de messages ACL, et maintient une liste de messages ACL envoyés et reçus. [32]
- **Sniffer Agent (SA) :** quand un utilisateur décide d'épier un agent ou un groupe d'agents, il se sert d'un agent Sniffer. Chaque message partant ou allant vers ce groupe est capté et affiché sur l'interface du sniffer. L'utilisateur peut voir et enregistrer tous les messages, pour éventuellement les analyser plus tard. L'agent peut être lancé du menu du RMA ou de la ligne de commande comme suit : **Java jade.Boot sniffer** : **jade.tools.sniffer.sniffer.** [33]
- **Introspector Agent :** Cet agent permet de gérer et de contrôler le cycle de vie d'un agent s'exécutant et de la file de ses messages envoyés et reçus. [33]

#### **II.5.2 JFreechart**

JFreeChart est une API Java open source sous licence LGPL (Lesser General Public Licence) qui permet d'afficher des données statistiques sous la forme de graphiques et de diagrammes de très bonne qualité. Elle possède plusieurs formats dont le camembert, les barres ou les lignes et propose de nombreuses options de configuration pour personnaliser le rendu des graphiques. Elle peut s'utiliser dans des applications standalones ou des applications web et permet également d'exporter le graphique sous la forme d'une image.

#### **II.6 Implémentation de l'application**

Dans cette section, nous allons décrire le fonctionnement de notre application, les configurations faites ainsi que les résultats obtenus. Nous serons amenés à parler aussi au sujet des comparaisons effectuées avec d'autres solutions déjà implémentées auparavant.

La réalisation de cette application a été faite sous Netbeans version 6.9.1 en se basant sur JADE version 4.3.1 avec l'utilisation de l'outil JFreeChart version 1.0.17 pour créer des graphiques et des diagrammes de très bonne qualité.

#### **II.6.1 Les bibliothèques utilisées**

- Les bibliothèques utilisées pour configurer la plateforme JADE sous Netbeans.
- Les bibliothèques utilisées pour configurer l'outil JFreeChart.
- Les bibliothèques utilisées pour améliorer le design : Substance Java **look and feel**.

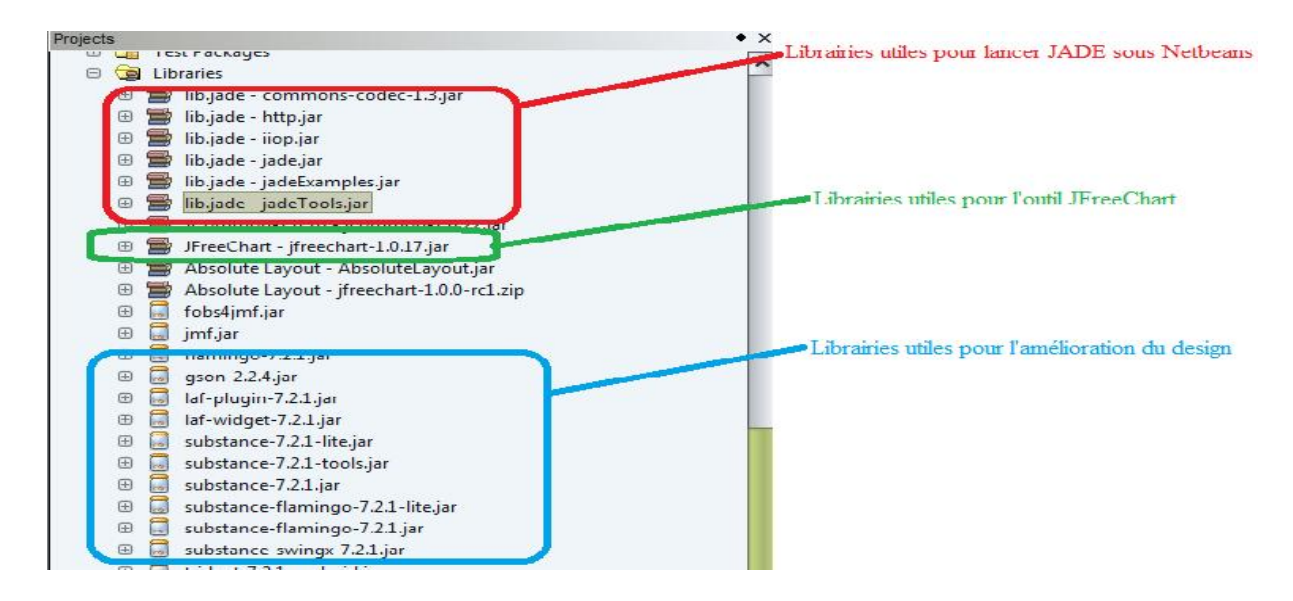

**Figure II.6:** Librairies utilisées.

#### **II.6.2 Présentation de l'application**

Notre application se compose d'un seul SU, de 5 CPUs et de 15 PUs. Nous avons limité le nombre de PUs qu'un CPU peut regrouper à trois PUs. De ce fait, chaque CPU contiendra les informations sur les paramètres relatifs à ces trois PUs se trouvant dans sa zone géographique. Chaque PU détiendra trois paramètres (nombre de canaux, prix, temps d'allocation).

Au lancement de la simulation, chaque PU envoie à son CPU correspondant les informations sur ses paramètres (critères). Quant au CPU, il chargera les informations reçus dans une table de hachage de type Hashtable dont les clés sont les noms des PUs qui pointent vers des tables qui contiennent les noms des PUs et les 3 critères cités auparavant, un exemple de table de hachage utilisée coté CPU est indiqué dans la figure II.7. Implémentation<br>
Au lancement de la simulation, chaque PU envoie à son CPU correspo<br>
sur ses paramètres (critères). Quant au CPU, il chargera les information

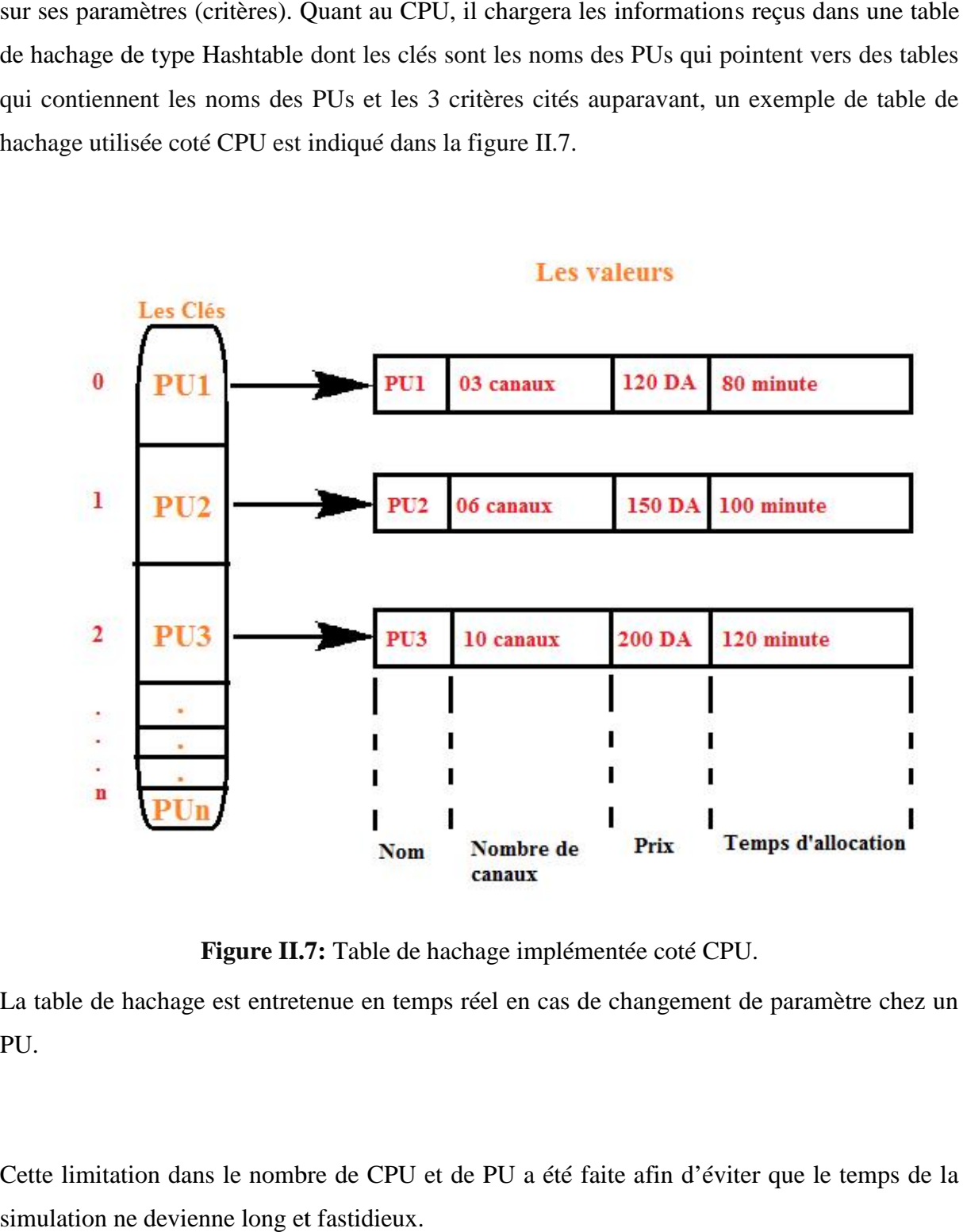

**Figure II.7:** Table de hachage implémentée coté CPU.

La table de hachage est entretenue en temps réel en cas de changement de paramètre chez un PU.

Cette limitation dans le nombre de CPU et de PU a été faite afin d'éviter que le temps de la simulation ne devienne long et fastidieux.

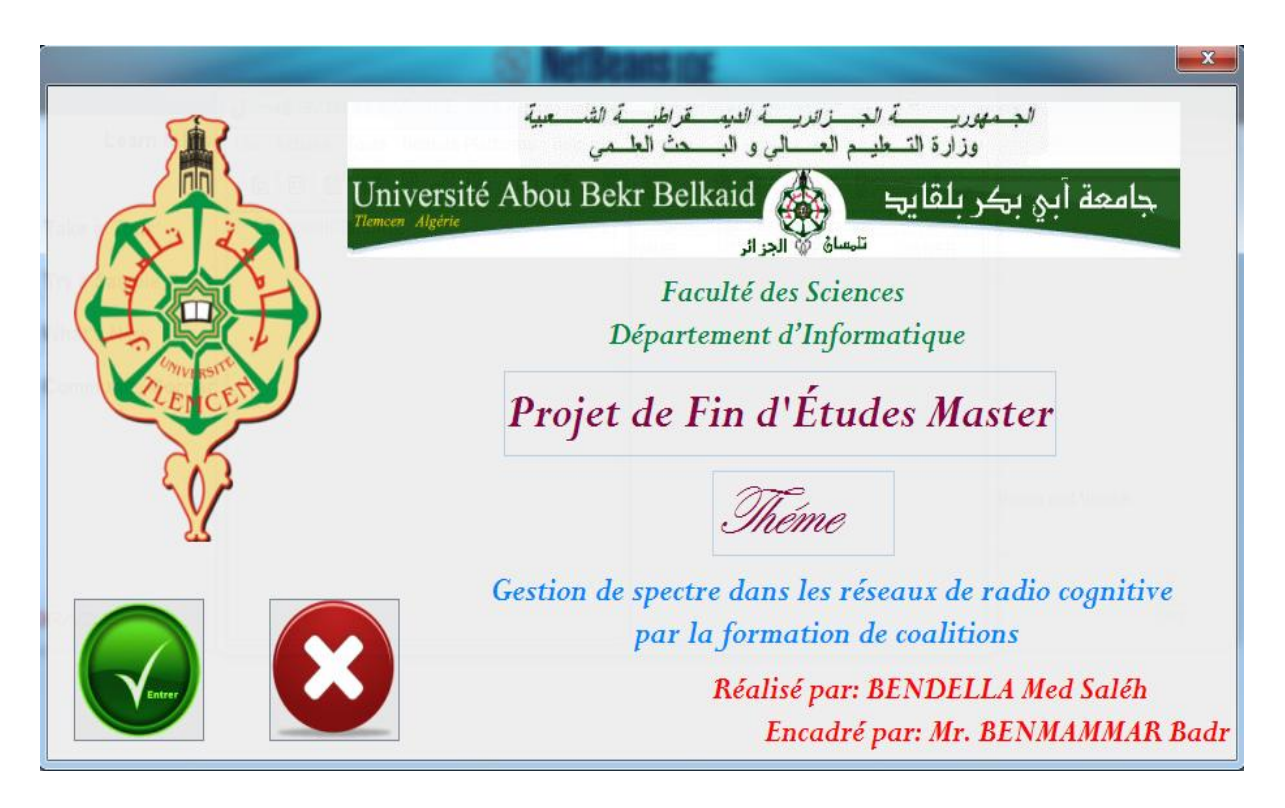

Voici à quoi ressemble l'interface d'accueil de notre application :

**Figure II.8:** Interface d'accueil.

Dans notre interface d'accueil, nous avons deux boutons **« entrer »** (bouton vert) et **« quitter »** (bouton rouge) :

- **« entrer »** pour lancer l'application.
- **« quitter »** pour sortir sans lancer l'application.

En cliquant sur entrer, l'interface de simulation s'affiche, nous distinguons 3 onglets :

#### **Onglet de gestion des PUs**

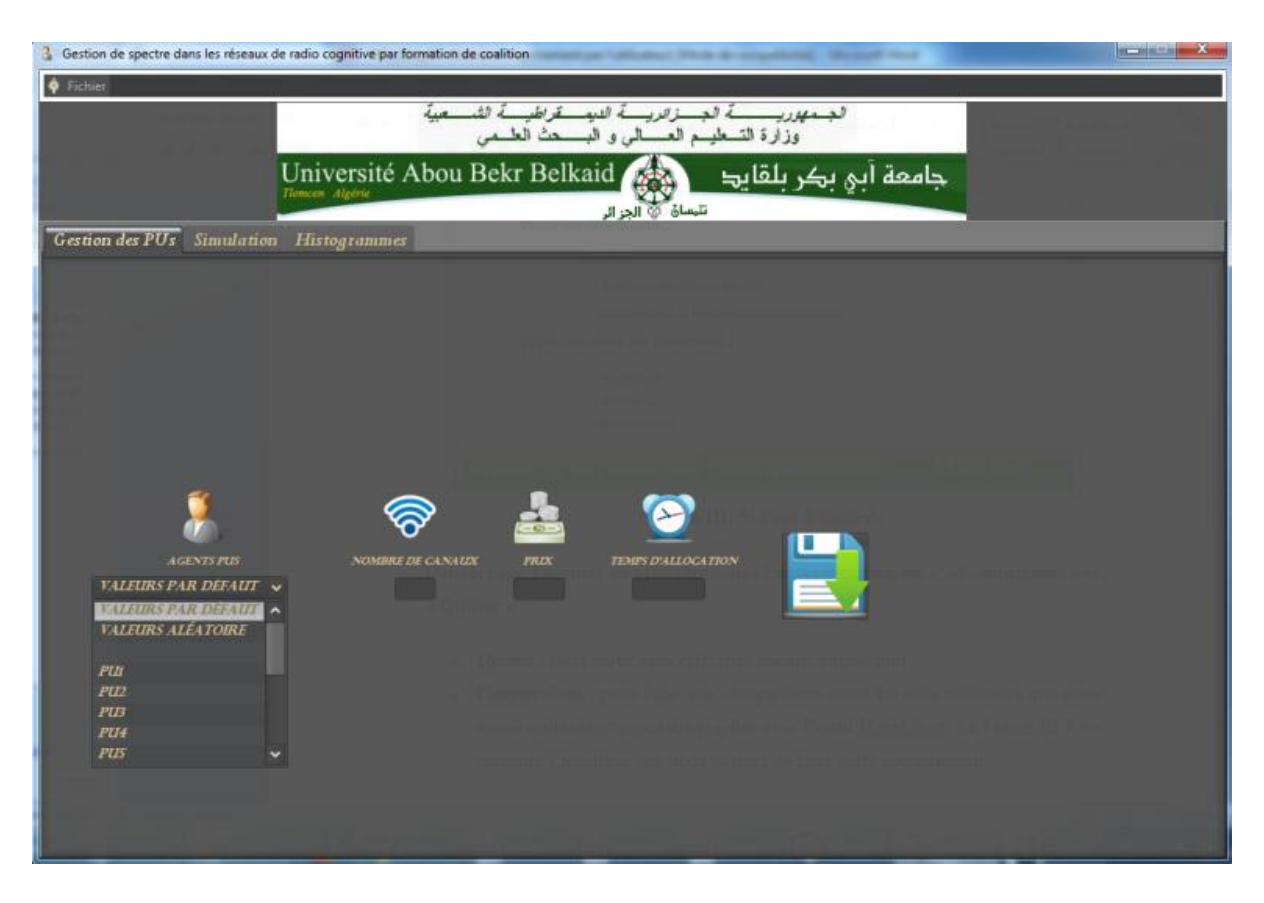

#### **Figure II.9:** Onglet de Gestion des PUs.

Dans notre application, nous retrouvons un onglet qui est destiné à la gestion des paramètres des PUs. Le développement des interfaces a été réalisé à l'aide des bibliothèques SWING et AWT.

Cet onglet se compose de trois champs de saisie de type JTextField, chaque champ est affecté à l'un des paramètres des PUs (nombre de canaux libres, prix unitaire, temps d'allocation). Ainsi qu'une liste de type JComboBox qui désigne la manière dont nous allons définir les valeurs des paramètres. Nous avons trois choix :

- Valeurs par défaut.
- Valeurs aléatoires.
- Entrer les valeurs manuellement (choisir un PU et lui affecter les valeurs saisies dans les champs).

La validation se fait en cliquant sur le bouton « sous forme de disquette ».

#### **Onglet pour lancer la simulation JADE**

Dans cet onglet, nous retrouvons 5 boutons pour lancer les CPUs, un champ de saisie pour entrer le nombre de canaux demandés par le SU et 2 boutons radio de type JRadioButton pour choisir la méthode à utiliser dans la simulation (TOPSIS ou minimisation des prix afin de faire une comparaison par la suite). En outre, un bouton « start » afin de lancer la simulation, muni d'un écran d'affichage de type JTextArea pour afficher les événements pendant cette simulation.

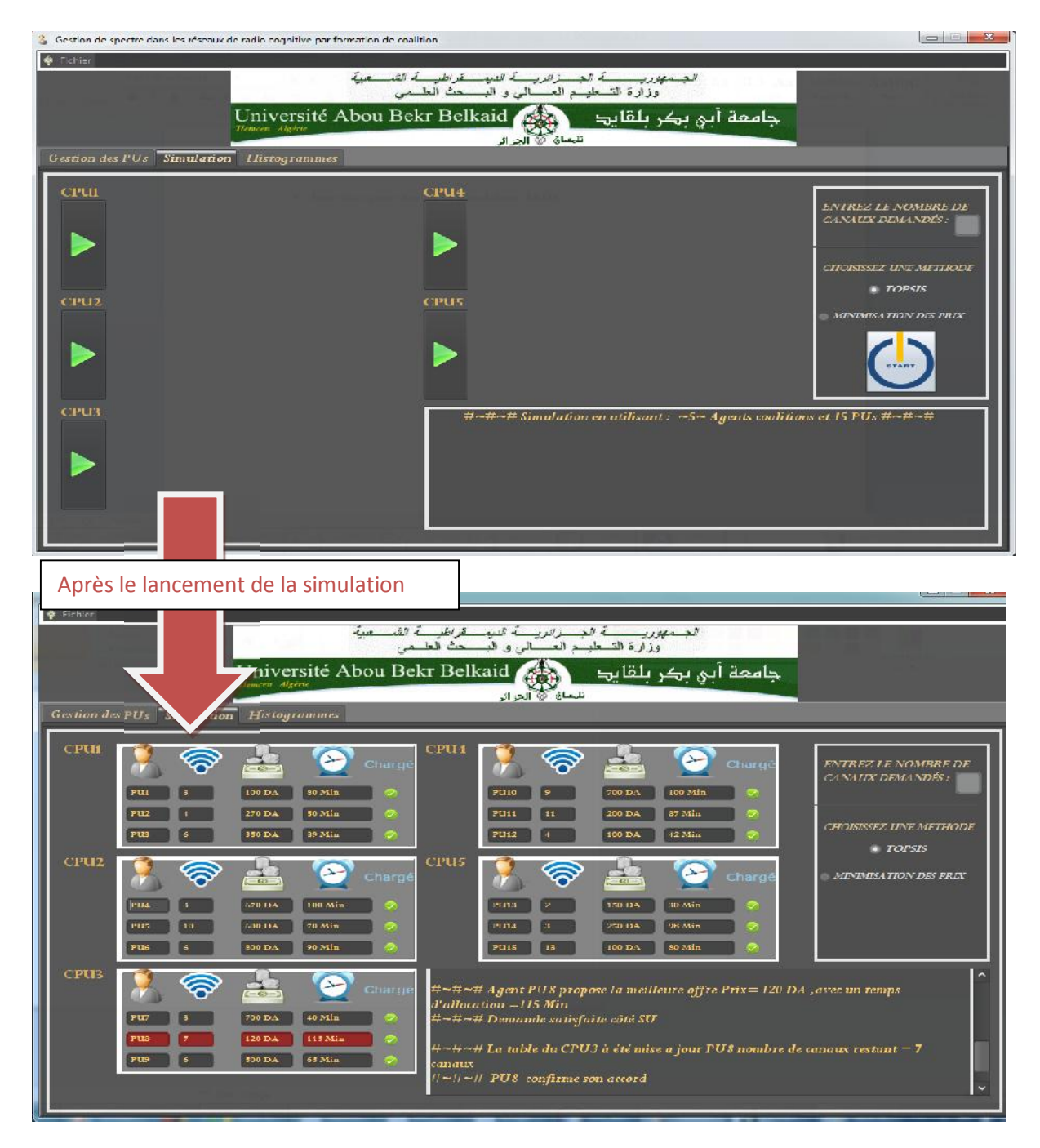

**Figure II.10**: Onglet pour lancer la simulation.

#### **Onglet pour afficher les histogrammes de comparaison Onglet pour**

C'est le troisième et dernier onglet, destiné à l'affichage d'histogrammes. Nous avons 3 l'affichage d'histogrammes. boutons radio dont un pour choisir entre les comparaisons faites. Un autre dédié à la validation du choix et à l'affichage. Un troisième bouton pour réinitialiser cet affichage.

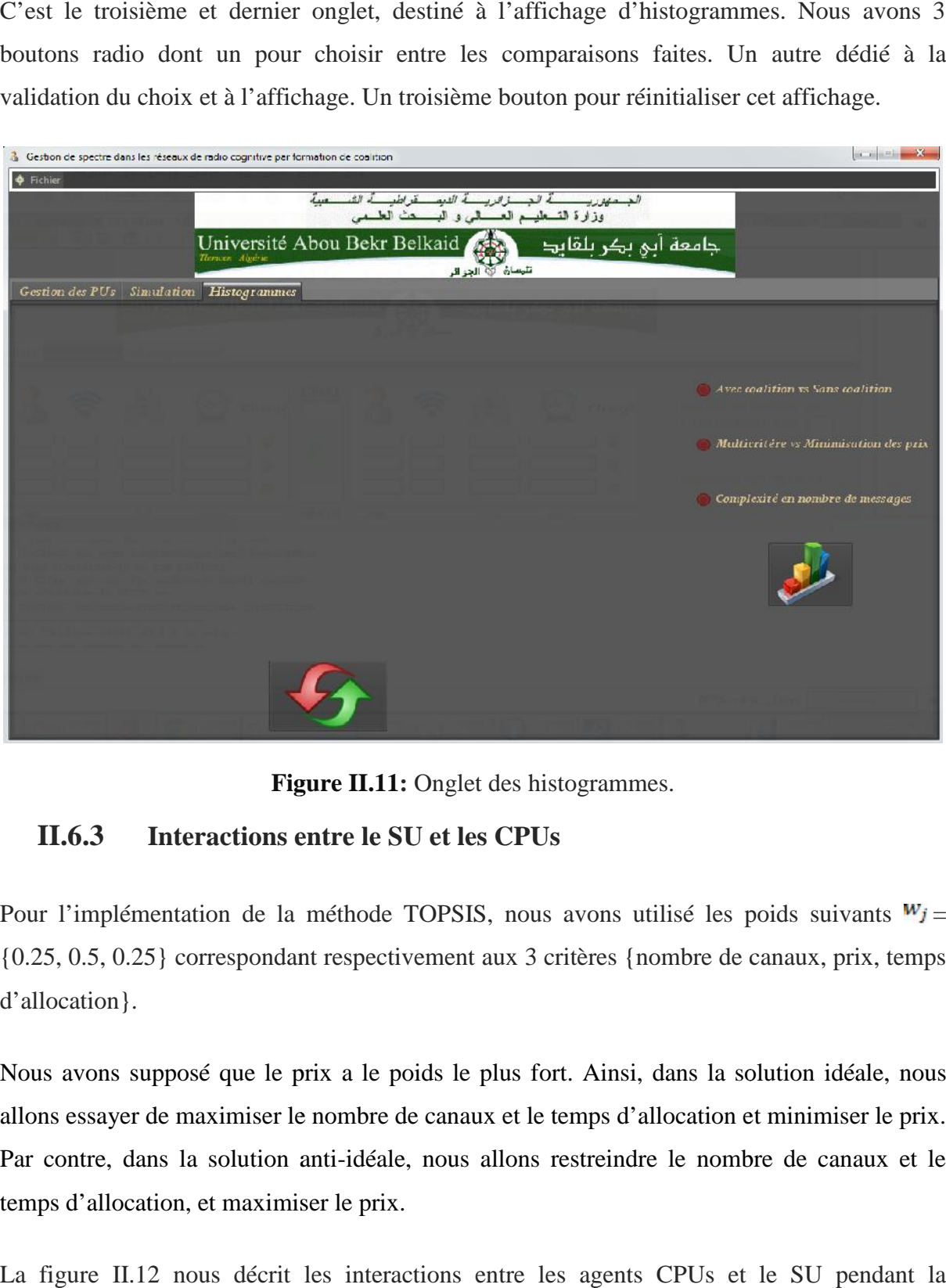

**Figure II.11:** Onglet des histogrammes.

#### **II.6.3 Interactions entre le SU et les CPUs**

Pour l'implémentation de la méthode TOPSIS, nous avons utilisé les poids suivants  $W_j =$ {0.25, 0.5, 0.25} correspondant respectivement aux 3 critères {nombre de canaux, prix, temps d'allocation}.

Nous avons supposé que le prix a le poids le plus fort. Ainsi, dans la solution idéale, nous allons essayer de maximiser le nombre de canaux et le temps d'allocation et minimiser le prix. Par contre, dans la solution anti-idéale, nous allons restreindre le nombre de canaux et le temps d'allocation, et maximiser le prix. allons essayer de maximiser le nombre de canaux et<br>Par contre, dans la solution anti-idéale, nous allor<br>temps d'allocation, et maximiser le prix.

La figure II.12 nous décrit les interactions entre les agents CPUs et le SU pendant la négociation.

- **↓ (1, 15) :** chaque PU envoie au CPU le plus proche un message INFORM pour l'informer qu'il est dans sa zone et pour qu'il soit chargé dans ce CPU.
- **❖** (16) : le SU reçoit la valeur saisie dans le champ nombre de canaux demandés.
- **♦ (17, 21) :** le SU envoie au CPUs des messages de type REQUEST dans le but de préciser le nombre de canaux voulus.
- **→ (22, 26) :** chaque CPU, après avoir traité la requête du SU, renvoie un message de type INFORM pour prévenir le SU du PU qui détient l'offre la mieux adaptée à sa demande.
- **†** (27) : après le traitement des réponses reçues de la part des CPUs, le SU envoie une confirmation au CPU qui contient l'offre choisie.

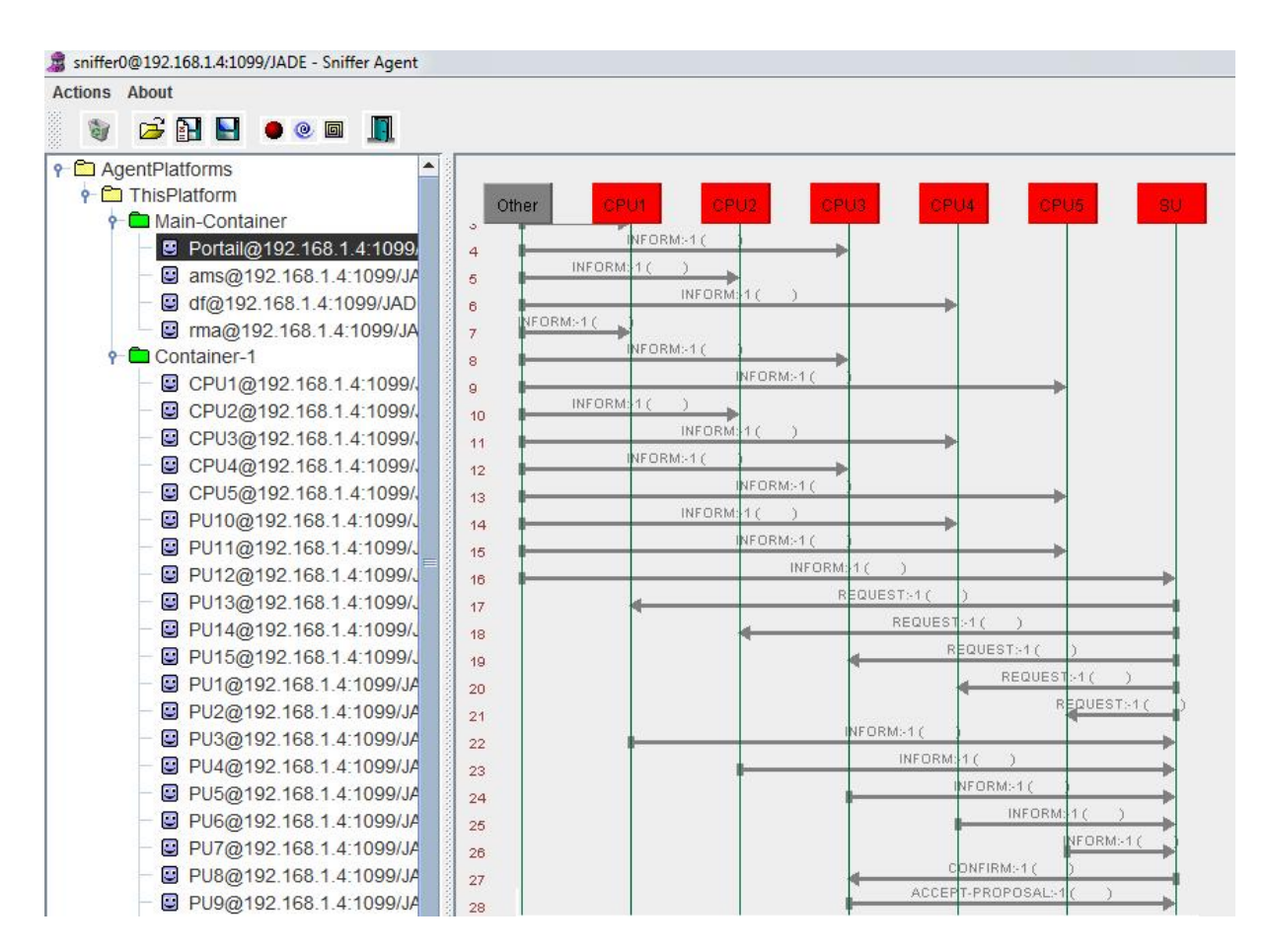

**❖** (28) : le CPU concerné envoie au SU le « ACCEPT-PROPOSAL ».

Figure II.12: Agent Sniffer pour la méthode TOPSIS.

La figure suivante illustre les interactions dans le cas d'une demande non satisfaite coté SU.

| <b>Actions About</b>                   |                              |                     |                |              |               |               |
|----------------------------------------|------------------------------|---------------------|----------------|--------------|---------------|---------------|
| $G$ $H$ $H$ $\bullet$ $e$ $n$ $n$<br>Ù |                              |                     |                |              |               |               |
| <b>P-C</b> AgentPlatforms              |                              |                     |                |              |               |               |
| P <del>■</del> ThisPlatform            |                              |                     |                |              |               |               |
| ← Container                            | Other                        | CPU2<br><b>CPUI</b> | CPU3           | CPU4         | CPUS          | <b>SU</b>     |
| P Container-1                          | $\circ$<br>NEORM: 1          |                     |                |              |               |               |
| CPU1@192.16                            | $\cdot$ 1<br>NFORM:-1        |                     |                |              |               |               |
| CPU2@192.16                            | $\overline{2}$<br>INFORM: 1( |                     |                |              |               |               |
| C CPU3@192.16                          | 3<br>NFORM:-1(               |                     |                |              |               |               |
| CPU4@192.16                            | $\overline{4}$               | NFORM: 10           |                |              |               |               |
| CPU5@192.16                            | 5<br>INFORM: 10              | <sup>3</sup>        |                |              |               |               |
| C PU10@192.16                          | 6                            | NFORM: 1 (          |                |              |               |               |
| C PU11@192.16                          | $\overline{7}$               | INFORM:             | 1 <sup>1</sup> |              |               |               |
| C PU12@192.16                          | 8<br>INFORM:                 | 16                  |                |              |               |               |
| D PU13@192.16                          | $\theta$                     |                     | NFORM:-1 C     |              |               |               |
| D PU14@192.16                          | 10                           | NFORM: 1 (          |                |              |               |               |
| C PU15@192.16                          | 11                           | INFORM: 1(          | $\rightarrow$  |              |               |               |
| D PU1@192.168.                         | 12                           |                     | NFORM>1(       |              |               |               |
| PU2@192.168                            | 13                           | INFORM:             | 11             |              |               |               |
| C PU3@192.168.                         | 14                           |                     | NFORM>1(       |              |               |               |
| C PU4@192.168                          | 15                           |                     | INFORM: 10     | Y            |               |               |
| C PU5@192.168.                         | 16                           |                     |                | REQUEST: 1 ( |               |               |
| PU6@192.168                            | 17                           |                     |                | REQUEST: 1(  | $\lambda$     |               |
| D PU7@192.168.                         | 18                           |                     |                |              | REQUEST: 1 (  |               |
| C PU8@192.168                          | 19                           |                     |                |              | REQUEST:-1(   | $\rightarrow$ |
| C PU9@192.168                          | 20                           |                     |                |              |               | REQUEST: 1 (  |
| <b>B</b> SU@192.168.1                  | 21                           |                     |                | REFUSE:-1(   |               |               |
| Sniffer0-on-Cor                        | 22                           |                     |                | REFUSE: 1(   | $\rightarrow$ |               |
| Sniffer0@192.1                         | 23                           |                     |                |              | REFUSE:-1(    |               |
|                                        | 24                           |                     |                |              | REFUSE: 1(    |               |
|                                        | 25                           |                     |                |              |               | EFUSE:-1(     |

**Figure II.13:** Sniffer sur une demande non satisfaite.

 **(22, 26) :** tous les CPUs envoient un REFUSE (un refus) au SU pour lui réclamer le manque de ressource suite à sa demande. Autrement dit, il n'y a aucune offre qui satisfait ses besoins.

#### **II.6.4 Etude comparative**

Dans cette section, nous allons élaborer une comparaison entre les résultats obtenus avec l'implémentation des agents coalitions CPUs, et ceux obtenus sans l'implémentation des coalitions. La négociation sans CPUs a été étudiée dans [34], et a été implémentée dans notre application dans le cadre de notre étude. Une comparaison a été réalisée en termes de temps de réponse coté SU, entre l'utilisation de la méthode multicritères « TOPSIS » et l'utilisation de la méthode à un seul critère « minimisation des prix ». Nous allons aussi étudier l'impact du passage à l'échelle dans le cadre de l'utilisation de CPUs.

#### **Comparaison en termes de temps de réponse coté SU**

La nécessité de recevoir une réponse rapide à sa demande, en la présence de plusieurs offres, pousse le SU à considérer le temps de réponse comme étant un paramètre important.

Le tableau suivant indique les résultats obtenus par les deux implémentations (avec et sans coalitions).

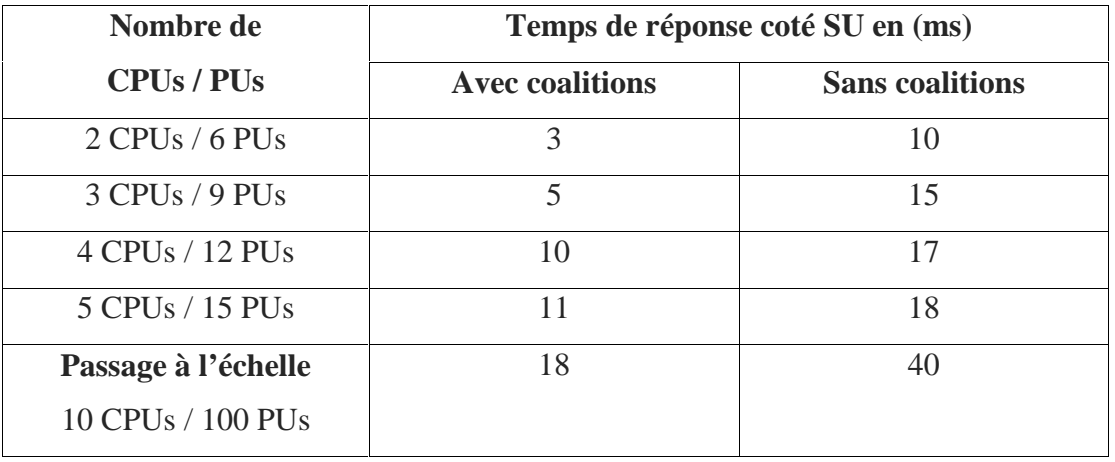

**Tableau II.1**: Temps de réponse coté SU (ms) / Nombre de (CPUs, PUs)**.**

L'histogramme suivant montre le résultat obtenu.

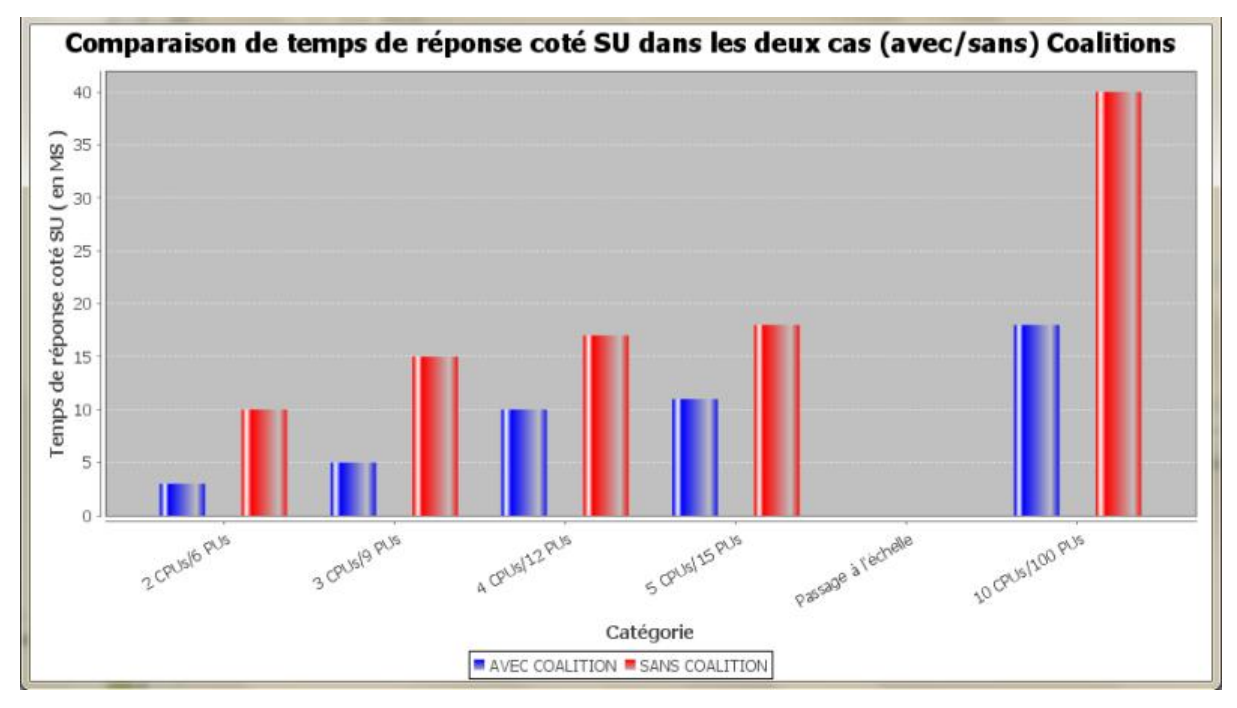

**Figure II.14:** L'impact de l'implémentation des coalitions sur le temps de réponse coté SU.

La figure II.14 nous montre l'impact de l'utilisation des coalitions, ces dernières nous permettent un gain estimable en termes de temps de réponse. Au début, la différence n'est pas aussi remarquable, mais lors du passage à l'échelle, nous décelons très bien la différence estimable dans le temps. Nous remarquons aussi le temps de négociation qui s'accroît lorsque le nombre de CPUs augmente, fait logique vu que le nombre de réponses à traiter coté SU augmente dans ce cas.

La figure II.15 illustre un histogramme de comparaison en termes de temps de réponse entre les deux méthodes TOPSIS et minimisation des prix.

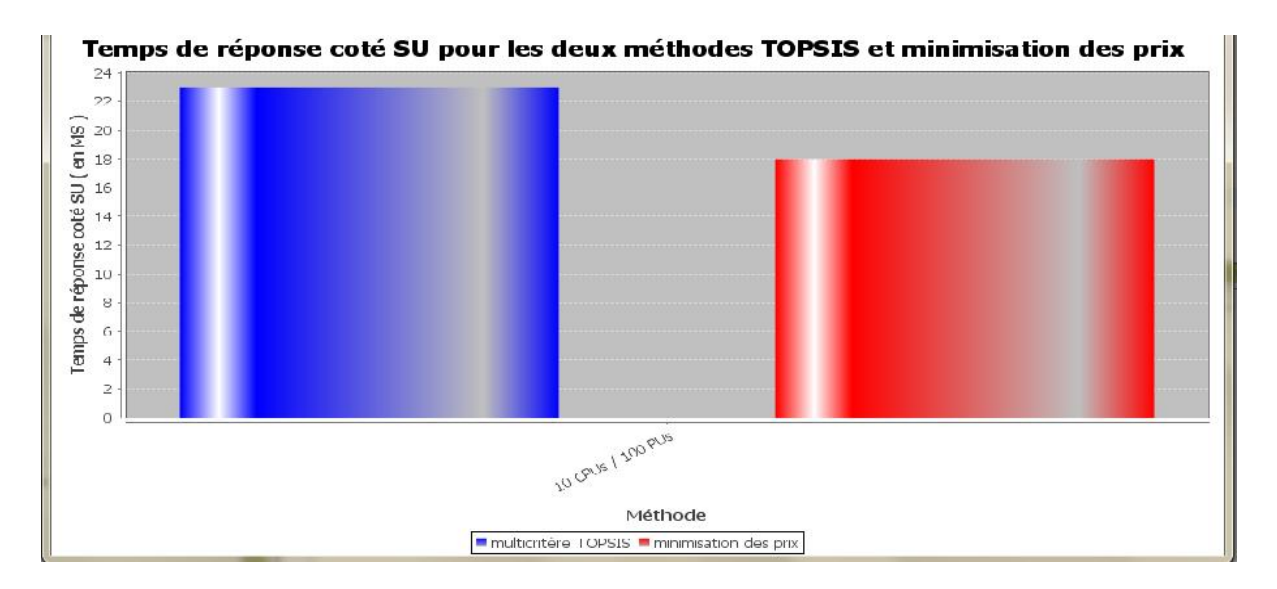

**Figure II.15:** TOPSIS vs minimisation des prix.

En réalité, la différence entre les deux méthodes en termes de temps de réponse n'est pas flagrante. Nous apercevons que la méthode TOPSIS prend un peu plus de temps puisqu'elle réalise trop de calculs afin de trouver une solution optimale suivant le poids affecté à chaque critère.

#### **Comparaison en termes de nombre de messages échangés**

L'utilisation des coalitions va nous permettre de diminuer le trafic des messages échangés entre les agents, car chaque CPU regroupe plusieurs PUs. Par conséquent, la négociation se fait directement entre les CPUs et le SU.

Le tableau II.2 nous montre le nombre de messages échangés avec et sans l'utilisation des coalitions.

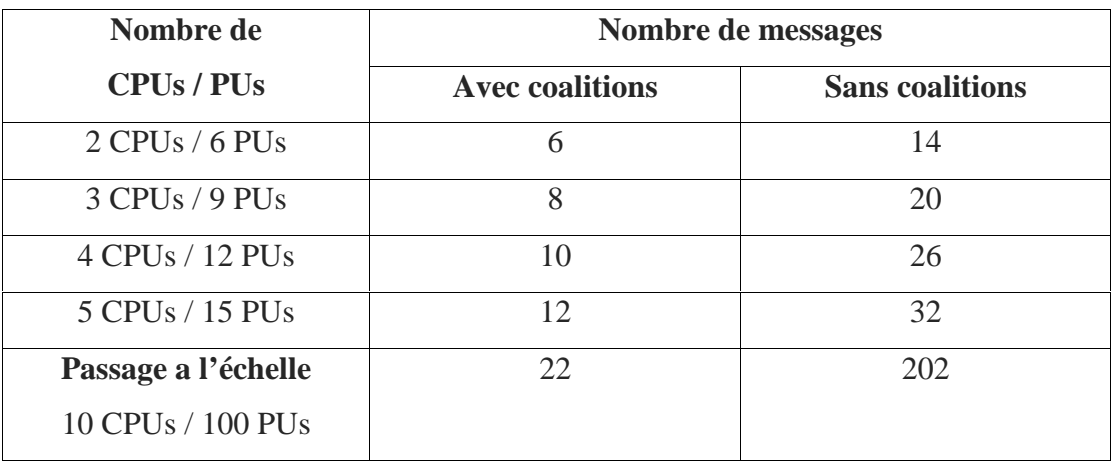

**Tableau II.2**: Nombre de messages échangés entre le SU et les CPUs pendant la négociation**.**

Cette étude nous a mené à établir l'histogramme suivant.

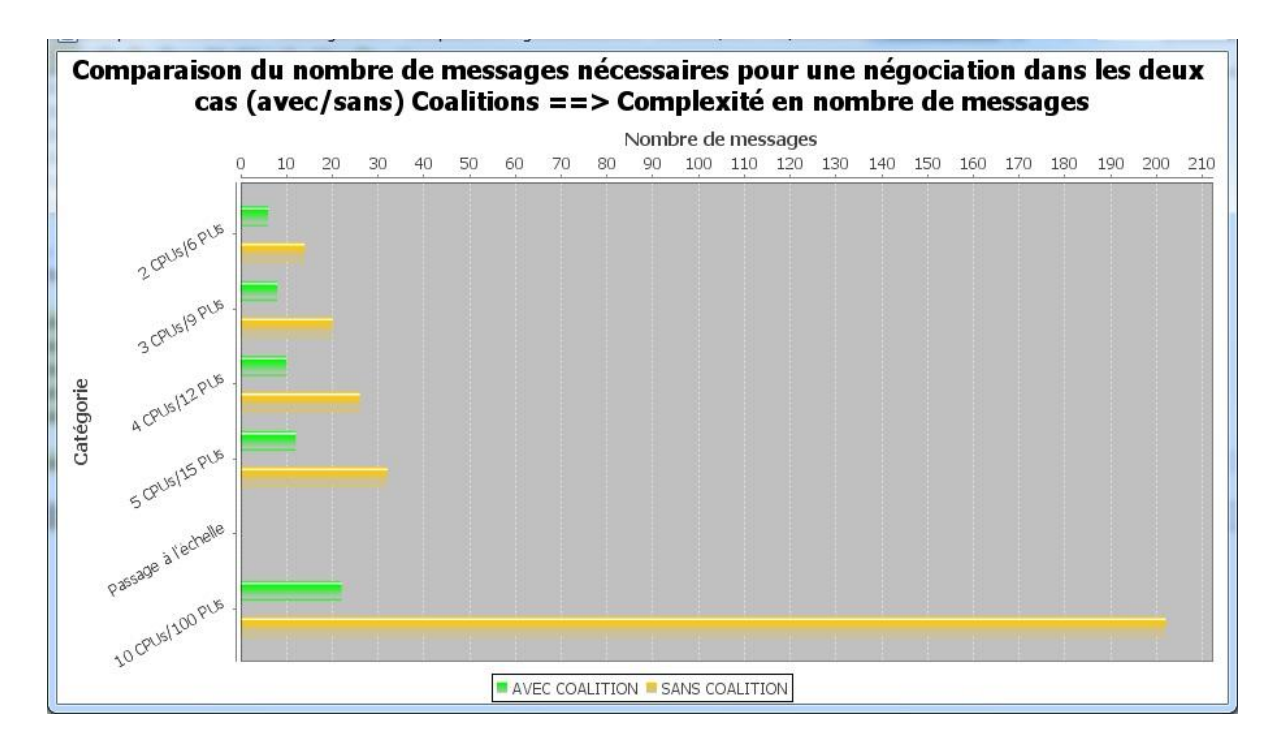

**Figure II.16:** Complexité en nombre de messages.

Nous distinguons qu'à chaque fois le nombre des CPUs augmente, le nombre de messages augmente à son tour puisque les interactions s'amplifient. En ce qui concerne la comparaison dans les deux cas (avec/sans) coalitions, l'absence des coalitions pousse le SU à interroger les PUs un par un. Cependant, l'implémentation des CPUs réduit le nombre de messages car chaque CPU regroupe plusieurs PUs et de ce fait le SU interroge un nombre restreints d'agents, d'où la diminution du nombre de messages.

L'histogramme démontre l'énorme différence en termes de nombre de messages échangés entre les deux implémentations (avec et sans coalitions), lors du passage à l'échelle, la non utilisation des coalitions pourra donc provoquer des saturations au sein de notre réseau.

#### **II.7 Conclusion**

Nous avons pu présenter dans ce chapitre l'essentiel de notre solution, basée sur l'implémentation des agents coalitions CPUs dans les négociations entre agents PU et SU pour le partage de spectre dans le cadre de réseaux de radio cognitive. Ceci s'était fait à l'aide des systèmes multi agents, en utilisant une méthode d'aide à la prise de décision (TOPSIS) pour une solution optimale suivant un système de poids affecté à chaque critère.

Les résultats obtenus démontrent que l'implémentation des CPUs permet un gain estimable dans le temps de réponse coté SU, ce dernier n'aura pas à réaliser des négociations avec tous les PUs présents mais plutôt avec quelques CPUs qui regroupent plusieurs PUs et font l'effort d'envoyer qu'une seule offre adaptée au besoin du SU. Ainsi, le SU traite un nombre réduit de réponses, ce qui décroît automatiquement le temps de réponse.

L'utilisation des CPUs va nous mener à une meilleure complexité en nombre de messages puisque le nombre de messages échangé sera diminué par rapport à une négociation qui ne nécessite pas l'utilisation des coalitions. Par ailleurs, l'implémentation de la méthode TOPSIS fut établie pour une offre spécifique selon le critère que nous voudrions lui affecter le poids le plus fort.

De ce fait, l'utilisation des CPUs pourrait être vue comme une solution favorable pour le passage à l'échelle. Or, cette étude va nous pousser à élargir au maximum le nombre de PUs mis en service pour une meilleure évaluation de ce passage à l'échelle. Dans ce cas là, et comme perspective, nous pourrons être capables de parfaire notre solution en employant des Clusters et non pas des coalitions en s'appuyant sur des algorithmes appropriés pour rassembler les PUs qui eux, demeurent fixes dans le cadre de notre étude. Ainsi, traiter le cas des PUs mobiles qui changent leur appartenance d'un cluster vers un autre, pourrait s'avérer très intéressant, en ne négligeant pas que cela nécessiterait un traitement en temps réel.

# **Conclusion**

## **générale**

La diversité des études menées dans le contexte de la RC a permis de répondre à des défis relatifs à sa réalisation, ainsi qu'à son application auprès de technologies innovantes.

Les interactions faites lors d'une négociation du spectre entre les utilisateurs primaires et secondaires, sont considérées comme une opération complexe qui se complique encore plus dans la présence d'un nombre assez important de PU et SU. Autrement dit, au moment du passage à l'échelle, le SU devrait effectuer des échanges avec tous les PUs présents.

Ainsi, pour notre modeste étude, nous nous sommes centrés sur une solution qui pourrait apporter une meilleure complexité à ces interactions. Notre approche est bâtie sur l'implémentation des agents coalitions qui joueront le rôle d'intermédiaire entre le SU et les PUs.

L'adaptation de la méthode TOPOSIS a été réalisée afin de permettre l'introduction du multicritère dans les négociations. La visée majeure est d'obtenir un résultat optimal lors du choix de l'offre ainsi que de répondre au besoin du SU de façon générale, selon le critère qu'il désigne, de façon précise, comme le poids fort dans les négociations.

Notre simulation approuve les résultats souhaités et obtenus de l'étude comparative, validant le gain en temps de réponse coté SU mais également un gain en nombre de messages échangés. Finalement et comme perspective, nous pouvons étendre ce travail pour aborder la mobilité des PUs. Le PU qui renvoie à un CPU précis, appelé aussi zone précise, peut changer de zone pour appartenir à un autre CPU. Ce processus nous mènera à étudier un algorithme d'élection d'un agent parmi un groupe de PU comme un agent CPU.

Voulant étayer davantage en présentant un meilleur cas, nous pouvons employer des clusters au lieu des CPU, qui eux, exigent des algorithmes plus adaptés aux fins d'une gestion et d'un regroupement des PUs.

## **Références Bibliographiques**

[1] Mitola, J., & Maguire Jr, G. Q. (1999). Cognitive radio: making software radios more personal. Personal Communications, IEEE, 6(4), 13-18.

[2] Mitola, J. (1999). Cognitive radio for flexible mobile multimedia communications. In Mobile Multimedia Communications, 1999. (MoMuC'99) 1999 IEEE International Workshop on (pp. 3-10). IEEE.

[3] Mitola, J. (2000). Cognitive Radio: An Integrated Agent Architecture for Software Defined Radio.

[4] Haykin, S. (2005). Cognitive radio: brain-empowered wireless communications.Selected Areas in Communications, IEEE Journal on, 23(2), 201-220.

[5] Federal Communications Commission. Cognitive Radio Technologies Proceeding (CRTP), ET Docket, no. 03-108. 2008-02-27]. Consulté le 06/05/2014 sur http://www.fcc.gov/oet/cognitive radio.

[6] Tuttlebee, W. H. (Ed.). (2002). Software Defined Radio: Origins, Drivers and International Perspectives. Wiley.

[7] Software Defined Radio Forum. Consulté le 23/04/14, sur www.wirelessinnovation.org.

[8] IEEE 802 LAN/MAN Standards Committee. Consulté le 25/04/14, sur http://ieee802.org/22/ .

[9] Joanna Guenin, S. C. (2008). IEEE SCC41 Standards for Dynamic Spectrum Access Networks. IEICE Software & Cognitive Radio Expo & Technical Conference. Tokyo.

[10] FCC, E. (2004). Docket No. 04-186, "Unlicensed operation in the TV broadcast bands" ET Docket, (02-380).

[11] IEEE DySPAN 2007 demonstrations (Most notably Motorola Labs demonstration). Consulté le 25/04/14, sur http://dyspan2007.ieee-dyspan.org .

[12] McHenry, M., Livsics, E., Nguyen, T., & Majumdar, N. (2007, April). XG dynamic spectrum sharing field test results. In New Frontiers in Dynamic Spectrum Access Networks, 2007. DySPAN 2007. 2nd IEEE International Symposium on (pp. 676-684). IEEE.

[13] Mitola III, J. (2000). Software Radio Architecture: Object-Oriented Approaches to Wireless System Engineering.

[14] Clancy, C., Hecker, J., Stuntebeck, E., & O'Shea, T. (2007). Applications of machine learning to cognitive radio networks. Wireless Communications, IEEE, 14(4), 47-52.

[15] Kouassi, B. R. (2013). Stratégies de coopération dans les réseaux radio cognitif (Doctoral dissertation, Université Nice Sophia Antipolis).

[16] Ngom, I., & Diouf, L. (2007). La radio cognitive. Master Professionnel Télécommunications, 2008.

[17] Mitola, J. (2009). Cognitive radio architecture evolution. Proceedings of the IEEE, 97(4), 626-641.

[18] Mitola III, J. (2007). Cognitive radio architecture. In Cognitive Radio, Software Defined Radio, and Adaptive Wireless Systems (pp. 43-107). Springer Netherlands.

[19] Palicot, J. (2009, June). Cognitive radio: an enabling technology for the green radio communications concept. In Proceedings of the 2009 International Conference on Wireless Communications and Mobile Computing: Connecting the World Wirelessly (pp. 489-494). ACM.

[20] Akyildiz, I. F., Lee, W. Y., Vuran, M. C., & Mohanty, S. (2006). NeXt generation/dynamic spectrum access/cognitive radio wireless networks: a survey. Computer Networks, 50(13), 2127-2159.

[21] Amraoui, A., Benmammar, B., Krief, F., & Bendimerad, F. T. (2012, October). Négociations à base d'Enchères dans les Réseaux Radio Cognitive. In NOTERE (Nouvelles Technologies de la Répartition)/CFIP (Colloque francophone sur l'ingénierie des protocoles) 2012.

[22] Elnourani, M. G. A. (2008). Cognitive Radio and Game Theory: Overview And Simulation. Blekinge Institute of Technology.

[23] Mir, U. (2011). Utilization of Cooperative Multiagent Systems for Spectrum Sharing in Cognitive Radio Networks. PHD theses, Sep, 17.

[24] Xin, C., Song, M., Ma, L., Hsieh, G., & Shen, C. C. (2010, December). On random dynamic spectrum access for cognitive radio networks. In Global Telecommunications Conference (GLOBECOM 2010), 2010 IEEE (pp. 1-5). IEEE.

[25] Geirhofer, S., Tong, L., & Sadler, B. M. (2007). Cognitive radios for dynamic spectrum access-dynamic spectrum access in the time domain: Modeling and exploiting white space. Communications Magazine, IEEE, 45(5), 66-72.

[26] Chaib-Draa, B., Jarras, I., & Moulin, B. (2001). Systèmes multi-agents: principes généraux et applications. Edition Hermès.

[27] Benaouda, A., Zerhouni, N., & Varnier, C. (2006). Une approche multi-agents coopératifs pour la gestion des ressources matérielles dans un contexte multi-sites de e manufacturing. In 6ème Conférence Francophone de MOdélisation et SIMulation, MOSIM'06. Modélisation, Optimisation et Simulation des systèmes: défis et opportunités. (No. sur CD ROM).

[28] Hwang, C. L., & Yoon, K. Multiple Attribute Decision Making: Methods and Applications, A State of the Art Survey. 1981. Sprinnger-Verlag, New York, NY.

[29] Hwang, C. L., Lai, Y. J., & Liu, T. Y. (1993). A new approach for multiple objective decision making. Computers & operations research, 20(8), 889-899.

[30] Bellifemine, F., Caire, G., Trucco, T., & Rimassa, G. (2002). Jade Programmer's Guide- Jade version 2.6.

[31] Bellifemine, F., Poggi, A., & Rimassa, G. (1999, April). JADE–A FIPA-compliant agent framework. In Proceedings of PAAM (Vol. 99, No. 97-108, p. 33).

[32] Sansonnet Jean-Paul, Plates-formes des systèmes multi-agents, Disponible sur : http://perso.limsi.fr/jps/enseignement/examsma/2005/1.plateformes\_2/SAIDNA%20Said/Jade .htm, Consulté le 15.05.2014.

[33] Brakni Ilhem, Planification multi-agents pour la composition dynamique, Projet de Fin d'Etude, Université de Tébessa -Algerie-, 2010. Disponible sur le site : http://www.memoireonline.com/08/11/4782/m\_Planification-multi-agents-pour-la composition-dynamique40.html, consulté le 28.05.2014

[34] Larbi, I., & Benmammar, B. (2013). Négociation de spectre dans les réseaux de radio cognitive.

[35] JADE (Java Agent DEvelopment Framework) disponible à http://jade.tilab.com/, Consulté le 09.06.2014.

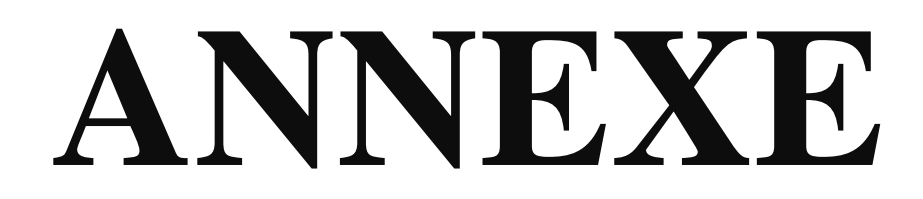

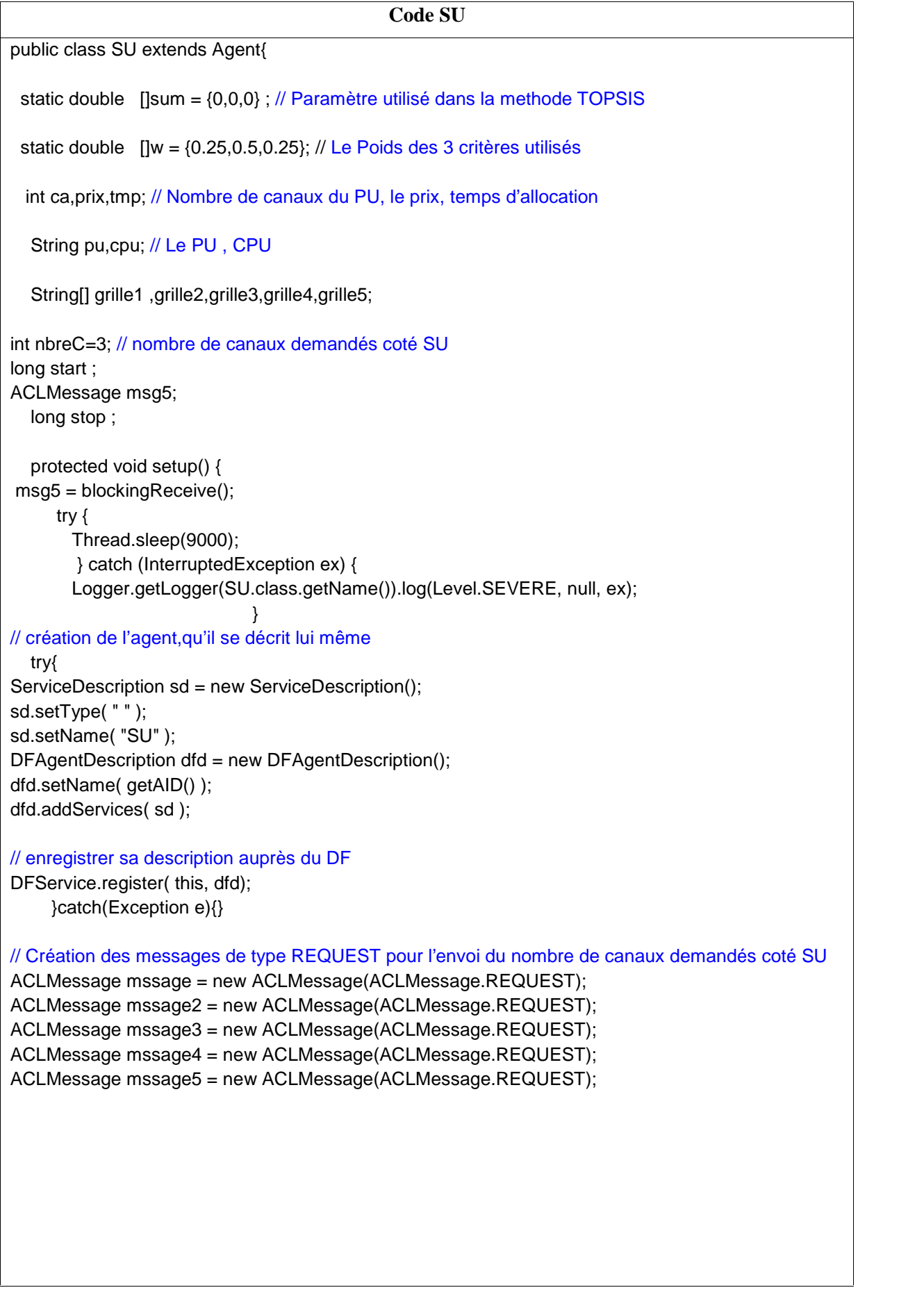

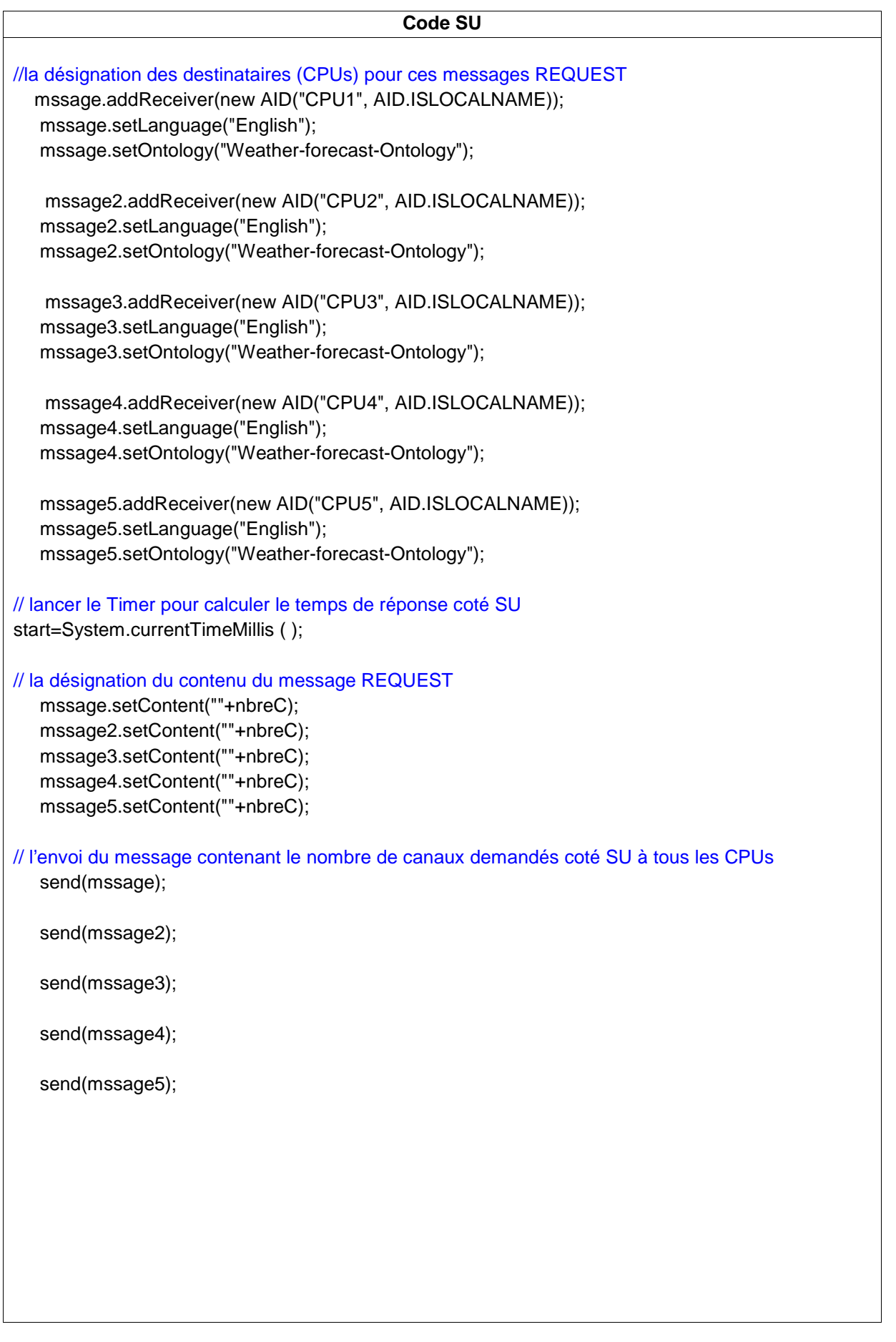

```
Code SU
// Fonction cyclique permettant de recevoir des messages provenant d'autres agents
addBehaviour(new CyclicBehaviour(this)
                {
                          public void action()
                          {
// attente bloquante pour la réception des offres disponibles coté CPUs
ACLMessage msg = blockingReceive();
ACLMessage msg1 = blockingReceive();
ACLMessage msg2 = blockingReceive();
ACLMessage msg3 = blockingReceive();
ACLMessage msg4 = blockingReceive();
// Si le SU reçoit toutes les réponses
if ((msg4 != null) )// Remplissage de chaque réponse reçue dans un tableau contenant tout ces paramètres
    grille1 = msg.getContent().split(" ");
    grille2 = msg1.getContent().split(" ");<br>grille3 = msg2.getContent().split(" ");
     grille3 = msg2.getContent().split(" ");
     grille4 = msg3.getContent().split(" ");
     grille5 = msg4.getContent().split(" ");
    // La matrice utilisée dans la méthode TOPSIS
int [][] mat = {{Integer.parseInt(grille1[1]), Integer.parseInt(grille1[2]), Integer.parseInt(grille1[3])},
{Integer.parseInt(grille2[1]), Integer.parseInt(grille2[2]), Integer.parseInt(grille2[3])},
{Integer.parseInt(grille3[1]), Integer.parseInt(grille3[2]),
Integer.parseInt(grille3[3])},{Integer.parseInt(grille4[1]), Integer.parseInt(grille4[2]),
Integer.parseInt(grille4[3])},{Integer.parseInt(grille5[1]), Integer.parseInt(grille5[2]),
Integer.parseInt(grille5[3])}};
// le Choix de la méthode à utiliser (TOPSIS / minimisation des prix)
if (msg5.getContent().equals("1")){
  multicri(mat);
}else if (msg5.getContent().equals("2")){
  negociation();
}
// Le test final qui renvoie si la demande a été satisfaite ou pas
if ((grille1[0].equals("jhkh0")) && (grille2[0].equals("jhkh0"))&& (grille3[0].equals("jhkh0"))&&
(grille4[0].equals("jhkh0"))&& (grille5[0].equals("jhkh0"))){
   // Cas d'une demande non satisfaite
     stop=System.currentTimeMillis ( );
    // temps de réponse
     long tn=stop-start;
     String re=""+tn;
```
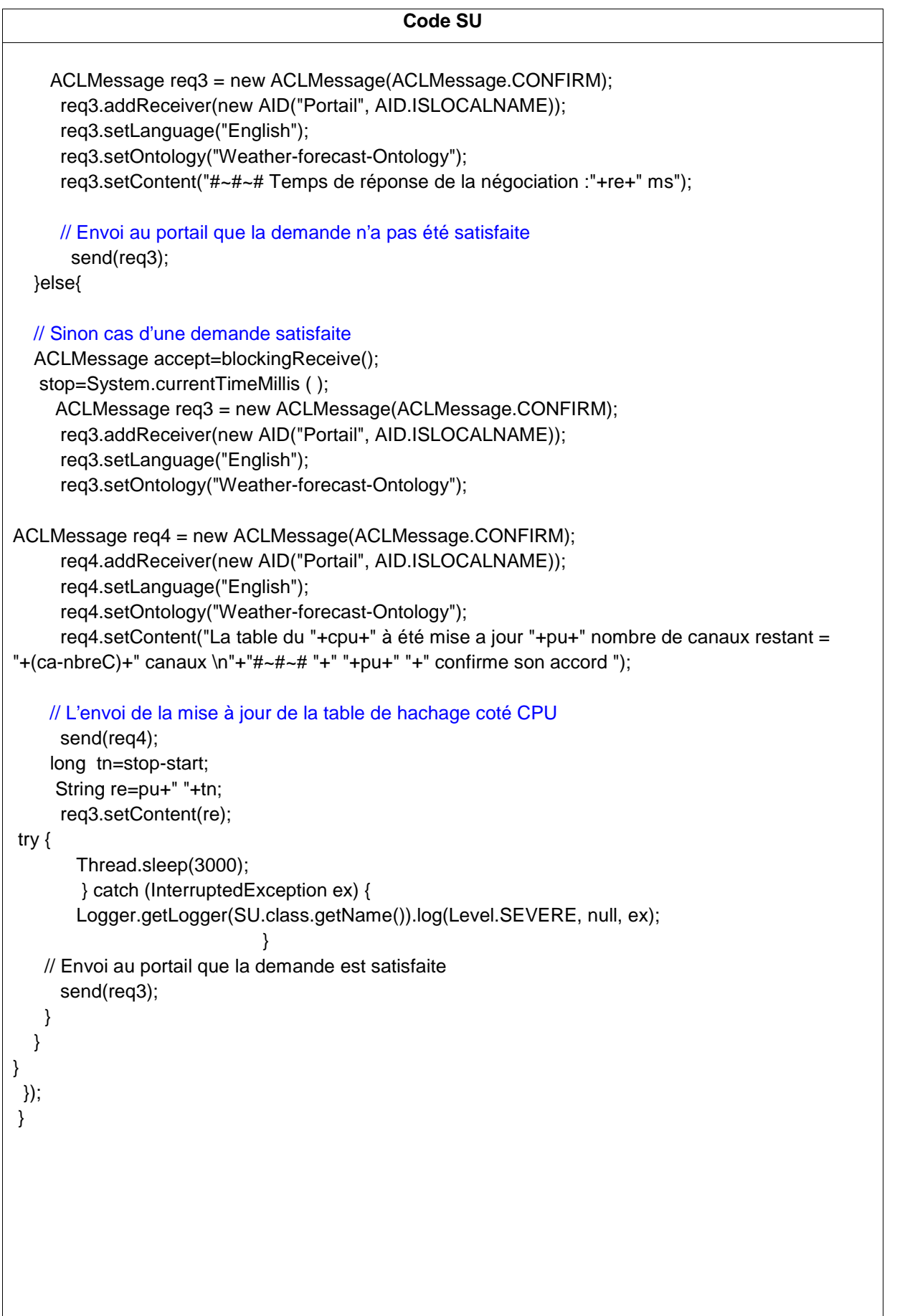

```
Code TOPSIS
 public void multicri(int [][]tab){
 int [][] mat =tab; // mat la matrice définie dans le code du SU
// Matrice de 5 ligne et 3 colonnes ( 5 CPUs, 3 critères)
      double [][] mat2= new double [5][3];
// Etape 1: Calcul des préférences normalisées
       for(int j = 0; j < 3; j++){
 for(int i=0; i < 5; i + j}
sum[j]=sum[j]+Math.pow(mat[i][j],2);
}
}
for(int i=0; i < 5; i + +){
for(int j = 0; j < 3; j++){
mat2[i][j]=mat[i][j]/Math.sqrt(sum[j]);
}
}
//Etape 2: Calcul des préférences normalisées avec des poids associés aux critères
for(int i=0; i < 5; i + +){
for(int j = 0; j < 3; j++){
mat2[i][j]=mat2[i][j]*w[j];
}
}
//Etape 3: Identification des solutions idéales et anti-idéales.
//Etape a: solutions idéales
double [] A= \{0,0,0\};
A[0]=Math.max(mat2[0][0], mat2[1][0]);
A[0]=Math.max(A[0], mat2[2][0]);
A[0]=Math.max(A[0], mat2[3][0]);
A[0]=Math.max(A[0], mat2[4][0]);
A[1]=Math.min(mat2[0][1], mat2[1][1]);
A[1]=Math.min(A[1], mat2[2][1]);
A[1]=Math.min(A[1], mat2[3][1]);
A[1]=Math.min(A[1], mat2[4][1]);
A[2]=Math.max(mat2[0][2], mat2[1][2]);
A[2]=Math.max(A[2], mat2[2][2]);
A[2]=Math.max(A[2], mat2[3][2]);
A[2]=Math.max(A[2], mat2[4][2]);
```
#### //Etape 3 b solutions anti-idéales

double [] a= {100,100,100};

```
a[0]=Math.min(mat2[0][0], mat2[1][0]);
a[0]=Math.min(a[0], mat2[2][0]);
a[0]=Math.min(a[0], mat2[3][0]);
a[0]=Math.min(a[0], mat2[4][0]);
```

```
a[1]=Math.max(mat2[0][1], mat2[1][1]);
a[1]=Math.max(a[1], mat2[2][1]);
a[1]=Math.max(a[1], mat2[3][1]);
a[1]=Math.max(a[1], mat2[4][1]);
```

```
a[2]=Math.min(mat2[0][2], mat2[1][2]);
a[2]=Math.min(a[2], mat2[2][2]);
a[2]=Math.min(a[2], mat2[3][2]);
a[2]=Math.min(a[2], mat2[4][2]);
```
//Etape 4 Calcul des distances de séparation

#### //a- Idéale

```
double [] S= \{0,0,0,0,0\};
for(int i=0; i < 5; i + +){
for(int j = 0; j < 3; j++){
   S[i]=S[i]+Math.pow(mat2[i][j]-A[j], 2);
}
S[i]=Math.sqrt(S[i]);
```

```
}
```

```
//b- anti-idéale
```

```
double [] s= \{0,0,0,0,0\};for(int i=0; i<5; i++){
for(int j = 0; j < 3; j++){
   s[i]=s[i]+Math.pow(mat2[i][j]-a[j], 2);
}
s[i]=Math.sqrt(s[i]);
```

```
}
```
// Etape 5 Calcul de l'index de similarité à la solution idéale double  $[]$  C=  $\{0,0,0,0,0\}$ ; for(int i=0;  $i < 5$ ;  $i + j$ }

C[i]=s[i]/(S[i]+s[i]); }}

#### **Résumé**

Vu que la demande de spectre radioélectrique est en abondant accroissement, il va sans dire qu'elle insert le défi de l'utilisation efficace du spectre. Le concept de la radio cognitive repose sur le partage du spectre entre un utilisateur appelé secondaire qui pourra à tout bout de champ parvenir à des bandes de fréquence non-occupées, et un utilisateur nommé primaire détenant une licence sur cette bande. Dans ce contexte et dans notre projet, nous soumettons une technique centrée sur la négociation dans le cadre d'un système multi agents (SMA) tout en implémentant la méthode multicritère TOPSIS. Notre apport consiste à introduire des coalitions dans les négociations entre l'utilisateur primaire et l'utilisateur secondaire afin d'exposer tout l'intérêt de ces agents coalitions en temps de réponse et en nombre de messages échangés.

**Mots clés :** Radio cognitive - systèmes multi agents - coalitions - décision multicritères.

#### **Abstract**

Seeing that the demand of radioelectric spectrum is by abounding increase, it's evident that it inserts the challenge of the effective use of the spectrum. The concept radio cognitive bases on the sharing of the spectrum between a user called secondary who can everywhere reach wave bands which will be considered as not busy, and a user named primary detaining a license on this band. In this context and in the context of our project, we subject a technique centered on the negotiation within a Framework of multi agent system (MAS) while implementing the method multi criteria TOPSIS. Our contribution consists in introducing coalitions in to the negotiation between the primary and the secondary user to expose all the interest of these agents' coalitions in time of answer and in number of exchanged messages.

**Keywords:** Cognitive radio - multi-agent systems - coalitions - multi criteria decision.

نظرا لطلب المتزاید لدى طیف الرادیوي، من الواضح التحدي جد قائم من اجل الاستعمال الفعال للطیف. مفهوم الرادیو الإدراكية يتمثل في تقاسم الطيف بين المستخدم الأولي و المستخدم الثانوي الذي يمكنه في كل وقت استخدام الترددات الغير<br>مشغولة من طرف المستخدم الأولي الحامل على ترخيص لم طریقة قائمة على التفاوض بین وكالات متعددة النظام من استخدام طیف دینامیكي الوسطة طریقة متعددة المعاییر. مساھمتنا تتمثل في استخدام تحالفات في التفاوض بین المستخدم الأولي و الثانوي مع عرض المصلحة في ھده التحالفات في ما یخص زمن الاستجابة وعدد الرسائل المتبادلة.

**الكلمات المفتاحیة :** الرادیو الإدراكیة - نظم متعددة وكیل - تحالفات – قرار متعدد المعاییر.